迷惑メール対策 BOOK (2024年度版)

 $\neg$ ib

即没深

だまされないコツ9教えます

ゼロトラスト

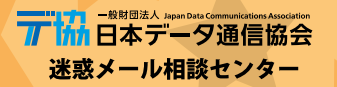

 近年、迷惑メールは、スマートフォンの普及にともない 大きな質的変化を遂げています。

は

F

**Rt** 

12

 そして、コロナ禍を経て、リモートワークやオンライン 教育の導入などにより私たちの生活のオンライン化は、ま すます加速しています。

 オンライン化を狙ったフィッシング詐欺による情報の窃 取や金銭被害など、迷惑メールをきっかけとしたさまざま な詐欺被害も目立ちます。迷惑メールはインターネット犯 罪を試みる者たちの重要なツールになっていると考えなけ ればなりません。

 最近の詐欺メールやSMSメッセージは、利用者が本物と ニセモノの違いに気づくことが難しくなっています。つま り、どんな人でも常に迷惑メールや詐欺メールにだまされ る危険にさらされているといえるわけです。

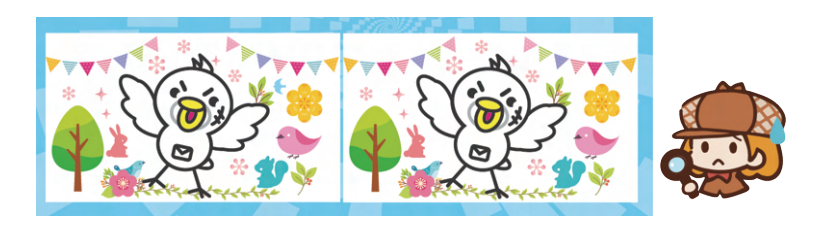

 皆さんは、「ゼロトラスト」という考え方をご存知でしょ うか。セキュリティ分野の考え方で「最初は決して信頼せ ずにきちんと確認を行う」とする考え方です。

 本物かニセモノか見分けることが困難な詐欺メールがあ ふれているとすると、"メールのあやしい点に気づいてだま されないようにする"という発想では、対応が難しいといえ ます。

 ですから、私たちは受信メールに対するこれからの姿勢 をゼロトラストという考え方へと転換する必要があります。

 インターネットやスマートフォンはとても便利ですが、 便利さにはリスクを伴います。インターネット時代のあふ れる情報に振り回されず、安全に利用できるように、あら かじめそのリスクを小さくしておくことが大切です。

 この冊子では、メールを受け取った時の対応の基本、ス マートフォンを安全に使うための設定、トラブルを避ける ための工夫などを紹介しています。これらをよく理解し、 あらかじめ対策し、ICTリテラシーを養って安全で楽しく インターネットを利用しましょう。

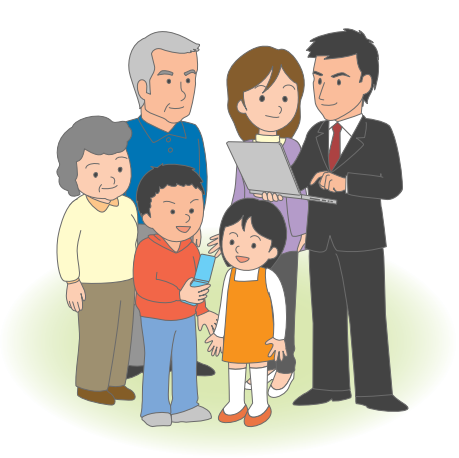

# **INDEX**

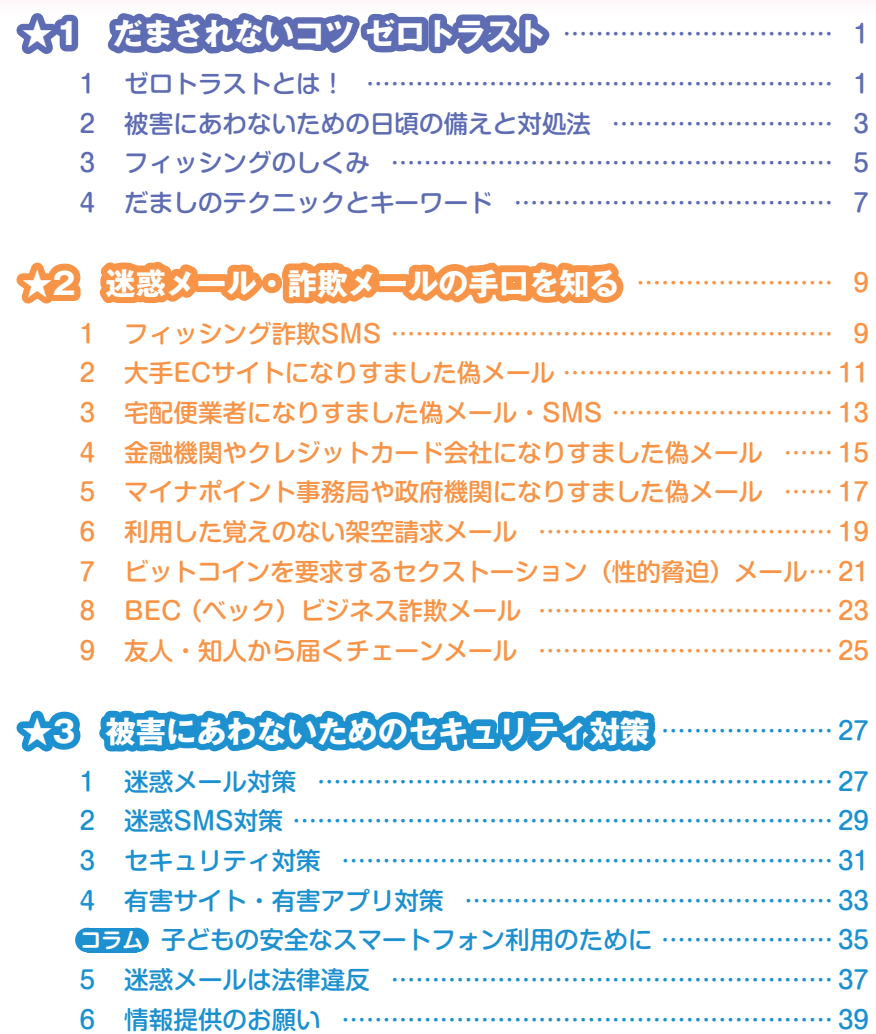

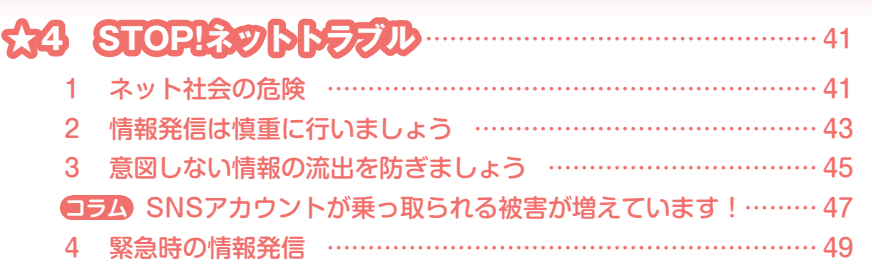

# **ネット・ダールトラブル防止 理解度チェック……………….. 51**

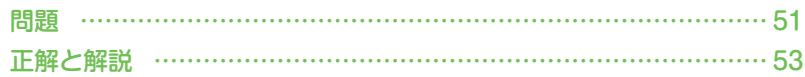

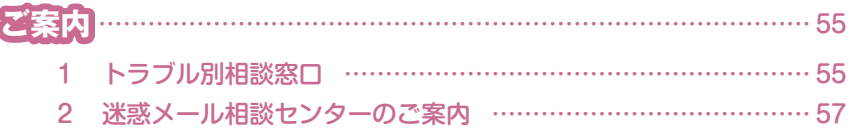

はちにある しょうしょう しゅうしょう しゅうしょう しゅうしゅう しゅうしゅう しゅうしょう しゅうしゅう しゅうしゅう しゅうしゅう しゅうしゅう しゅうしゅう しゅうしゅう しゅうしゅう しゅうしゅう

|セキュリティ対策||被害にあわないための|

ゼロトラスト こと アクセス

| メールの手口を知る|<br>|迷惑メール・詐欺

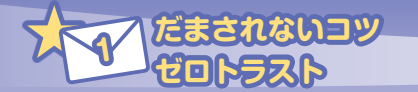

ゼロトラストとは!

 $\mathbf{U}$ 

 迷惑メールを受信しないようにどんなに注意をしていても、さまざま なきっかけでアドレスが迷惑メール送信者に渡ってしまう可能性があり ます。

 迷惑メール対策を行っていたとしても、迷惑メール送信者は次々と手 法を変えて送信してきます。

 そして、最近の迷惑メール・SMSは、本物かニセモノかを見分ける ことが難しく、従来から言われていた"日本語やURLがおかしくないか" などを確認する方法だけでは、見極めに限界があります。

 ですから、メールを受信したときは、たとえ、公式メールだと思って も、『最初は、決して信頼せず、きちんと確認する』ゼロトラストの考 え方がとても大切になります。

では、具体的にはどうしたらよいのでしょうか。

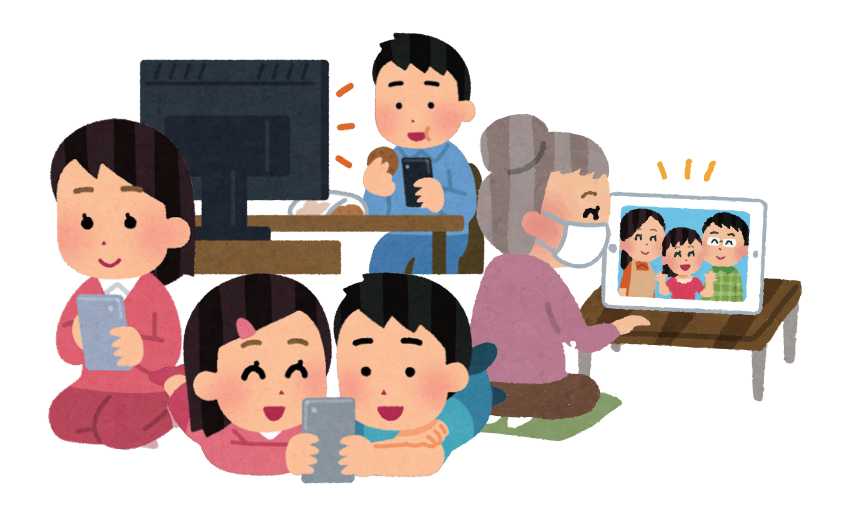

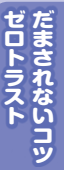

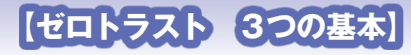

 私たちゼロトラシスターズが、だまされないコツ 「ゼロトラスト 3つの基本」を紹介します。

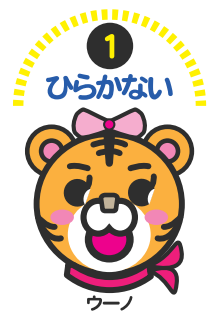

- ・スマ-トフォンでは、送信者と件名に、数行の本 文が表示されていますから、それ以上開くことは やめましょう。
- ・件名で「緊急」「重要」「セキュリティ」などを強 調していれば、メールを開かない方が安全です。

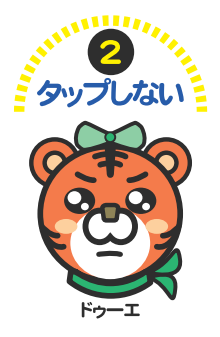

・リンクをタップ(クリック)してしまうと不正な 詐欺サイトへ誘導されてしまう危険があります。 ・公式メールだと思ったとしても、タップ(クリック) しないで、確認は、公式サイトやブックマーク、 アプリから事業者サイトにアクセスするようにし ましょう。

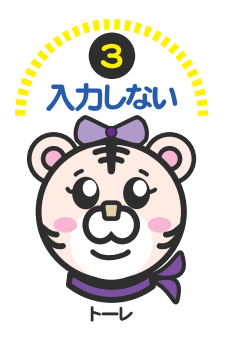

- ・有名企業やブランドを装って偽サイトへ誘導し、 ID・パスワードを入力させてだまし盗る「フィッ シング詐欺」の例もあります。
- ・受信したメールでクレジットカード情報や、ID・ パスワードなどの重要な個人情報の入力や確認を 求められても、絶対に入力しないようにしましょう。

ゼロトラシスターズ ©2024 Japan Data Communiations Association.

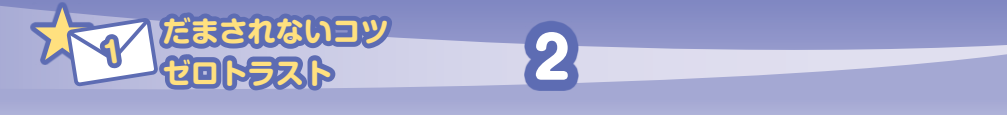

# 被害にあわないための日頃の備えと対処法

 インターネットやスマートフォンを利用する以上、どれだけ気をつけ ていても、迷惑メールや詐欺メールにだまされるリスクを完全に避ける ことはできません。

 ゼロトラストの3つの基本を守りながら、併せてあらかじめの対策を しておくことも重要です。

## **【日頃からの3つの備え】**

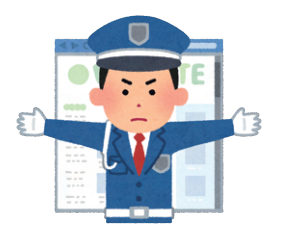

### **❶迷惑メールフィルターの利用**

 携帯電話事業者や多くのプロバイダでは、迷惑 メールフィルターを無料で提供しています。サー ビスを利用して迷惑メールや詐欺メールを受信し ないで済むようにしておきましょう。

→詳しくは27~30ページ

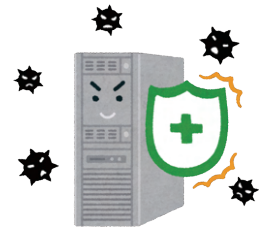

### **❷セキュリティソフトの利用**

 セキュリティソフト(アプリ)を利用すれば、うっ かり、メールのリンクをタップ(クリック)して しまった場合でも、偽サイトなどへのアクセスや、 不正ソフト (アプリ)のインストールリスクを抑 えることができます。

→詳しくは31~32ページ

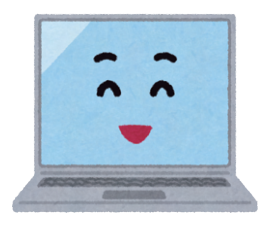

### **❸OSは常に最新に**

迷惑メールの中には、OSやソフト(アプリ)の <sub>むじゃく</sub><br>脆 弱 性を悪用してマルウェア(悪意のあるソフト ウェア) を送り込もうとするものもあります。 常に 最新バージョンに保ち脆弱性を塞いでおくことが重 要です。

# **【困ったときの対処法】**

 詐欺の手口は高度化しています。詐欺と気づかないうちにだまされて しまったり、後になって不安に思うこともあります。困ったときは一人 で悩まず、関係機関に相談してください。

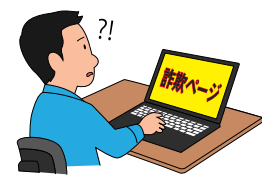

### **❶メールのURLを開いてしまった**

 メールを開くだけでは危険性は低いですが、リン クをタップ(クリック)してしまうと、アクセスし たことが送信者に伝わり、迷惑メールが増えたり、 他の詐欺メールが届く可能性があります。

こと アクセス

 もし、覚えのない料金請求メールが届いても支払 わず、消費生活センターなどへ相談しましょう。

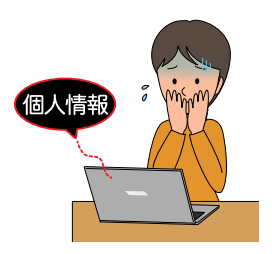

### **❷個人情報を入力してしまった**

 クレジットカード番号やアカウントID、パスワー ドなどを入力してしまうと不正利用されるおそれが あります。すぐにカード会社や金融機関、ご利用サー ビスの相談窓口に連絡をして対応しましょう。 問い合わせは、メールのリンクではなく、ブック マークやアプリからアクセスするようにしましょう。

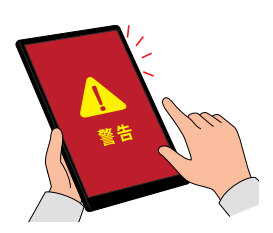

### **❸ウイルスに感染したかも**

**4**

 ウイルス感染が疑われるときは、まず、スマート フォンを機内モードにして、インターネットに接続 しないようにしましょう。その後、セキュリティア プリで不審なアプリなどがインストールされていな いか確認したり、最終手段としてスマートフォンを 初期化するなどの対処法があります。

詳しくは、セキュリティの専門機関へ相談しましょう。

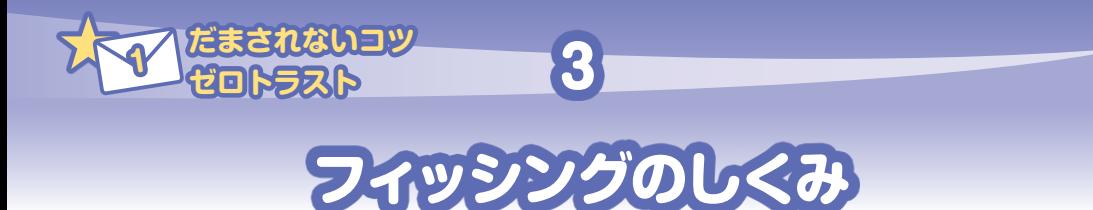

 くらしのオンライン化を狙い、有名企業やブランドを装って、フィッ シング<sup>※1</sup>詐欺のメールやSMS(スミッシング<sup>※2</sup>) を送り、偽サイト (フィッシングサイト)へと誘導して、クレジットカード番号、アカウ ント情報(ユーザID、パスワードなど)といった個人情報をだましと る手口が急増しています。

 私たちの不安心理などを利用して、ことば巧みに誘導していきます。 フィッシングの一般的な流れを紹介しますので、あらかじめ手口を知っ て、だまされないように気をつけましょう。

- ※1 フィッシングはphishingという綴りで、魚釣り (fishing) と洗練 (sophisticated) から作 られた造語であると言われています。
- ※2 スミッシングは、スマートフォンなどのSMS(ショートメッセージサービス) を悪用した フィッシング詐欺で、"SMS" と "phishing" を組み合わせた造語です。

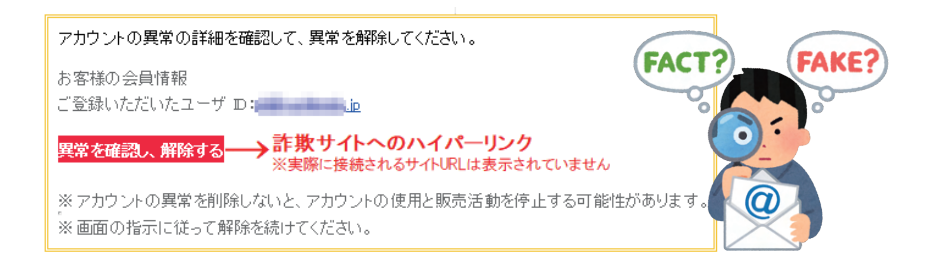

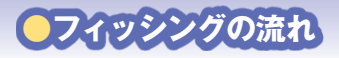

- ①宅配便業者の不在通知や有名企業、ブランドになりすまして偽メール を送ります
- ②「重要」「緊急」「利用確認が必要」などと、受信者を不安にさせて、 偽サイト(フィッシングサイト)へ誘導します。
- ③誘導された偽サイトは、本物そっくりに作られていて、クレジットカー ド番号、アカウント情報を入力させていきます。
- ④だました詐欺師たちは、入手した情報を不正利用して、金銭をだまし とります。

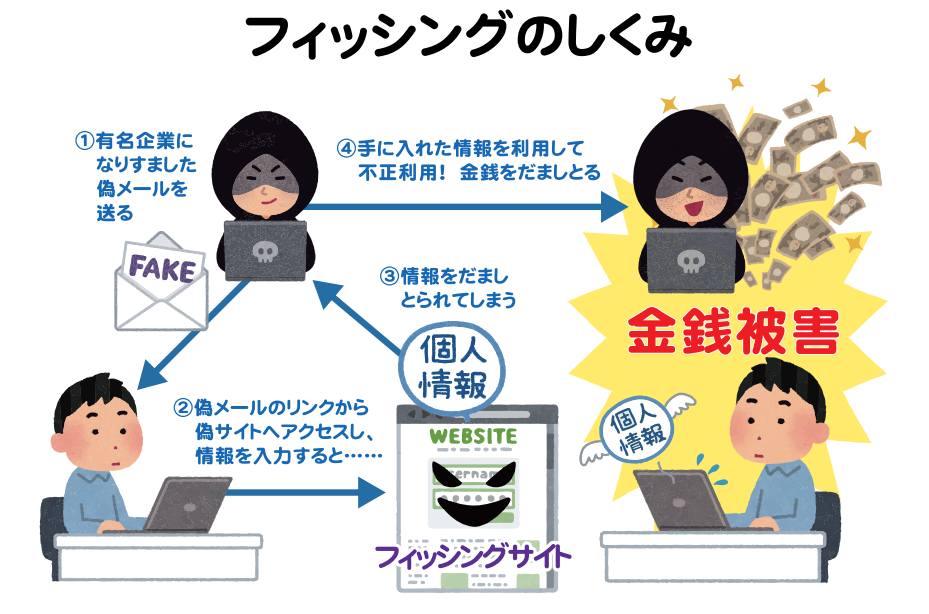

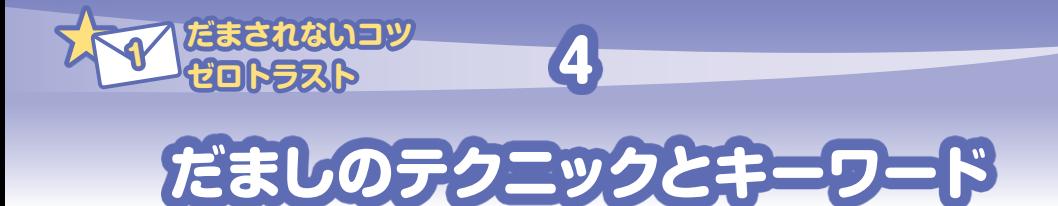

## **●不審に思わせない手口**

 ネットショッピングなどの注文確認や宅 配便業者の不在通知、金融機関やクレジッ トカード会社からの連絡を装う手法は、私 たちが普段利用しているサービスに紛れ込 んで、メールを受信した際に、不審に思わ せないための手口です。

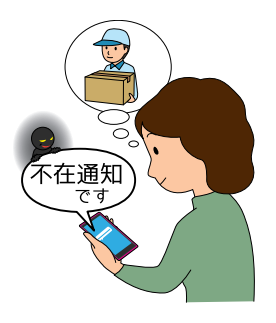

# **●不安にさせる手口**

【重要】今すぐあなたのアカウントを確認してください セキュリティ警告:お支払い方法の情報を更新するには、アクションが必要です アカウントのセキュリティ通知 あなたのXXXXXXアカウントはセキュリティ上の理由でロックされています XXXXXXアカウントを利用制限しています! <重要>【XXXXX】 異なる端末からのアクセスを確認のお知らせ

これらはすべてフィッシング詐欺メールによくある件名です。

#### **・重要**

- **・警告**
- **・アカウントロック**
- **・セキュリティ**

など、いずれも受け取った人をパニックにさせ、冷静な判断力を失わせ るような内容です。

 いきなり、こんなメールを送りつけ、受け取った人をびっくりさせて、 「えっ、どうしよう」「何とかしなきゃ!」と、とても不安な気持ちにさ せる手口です。

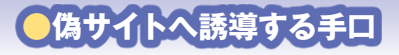

不安になって、メールを開いてしまったら、本文には

お客様のアカウントを維持するため会員個人情報を確認する必要があります。今 アカウントを確認できます。 続けるにはこちらをクリック お客様のアカウントを維持するためアカウントの情報を確認する必要がありま す。下からアカウントにログインし、情報を更新してください。 ログイン 本人の確認をしてから、下記のURLで再開手続きの設定をしてください。 ※本メールは、セキュリティ強化のため、下記のURLで再開手続き https://www\*\*\*

などと、この"危機"への対応策が書かれています。受信者に「このリンクボタンや URLをタップ(クリック)すれば解決する。」と思わせるわけです。

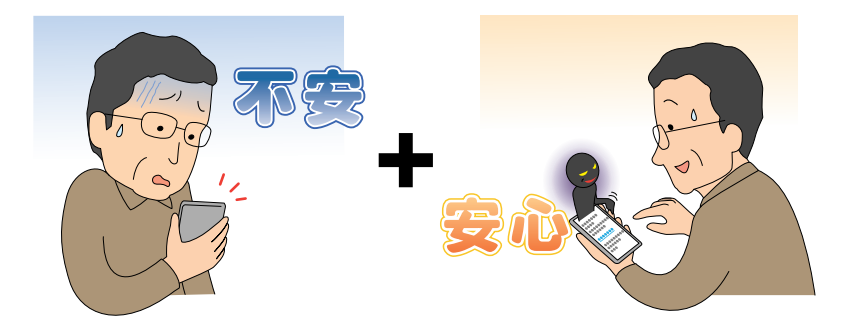

 まず、普段利用しているサービスのブランドで不審に思わせないようにし、次に 「緊急」「セキュリティ」などの言葉で不安にさせ、最後に回避のための手続きを 示して偽サイトに誘導していきます。これが二重三重に仕掛けられた「だましの手 口」です。

 このような手口があることをあらかじめ知って、いきなりのメールにあわてない ことがとても大切です。

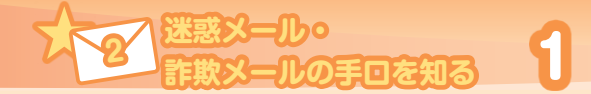

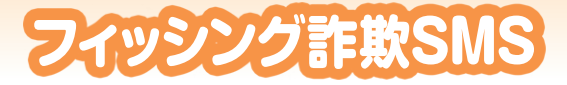

 最近は、本人確認の2段階認証や企業・自治体からの情報配信用とし てなど、さまざまなシーンでSMSが利用されるようになりました。 SMSは電話番号を利用してメッセージをやりとりするサービスで、 一般的に受信者がメッセージに気づきやすく、開封率が高いといわれて います。便利になった反面、こうしたSMSの特徴を悪用した詐欺が最 近急増しているので注意が必要です。

# **●有名企業・ブランドになりすます**

 SMSを利用したフィッシング詐欺の事例が急増しています。よくあ る手口としては、宅配便業者、携帯電話事業者、通販会社などの有名企 業になりすましてSMSを送るものです。このSMSにより、偽サイトへ 誘導した上で、ID・パスワードなどの個人情報を盗み取り、最終的に 金銭をだまし取るものです。

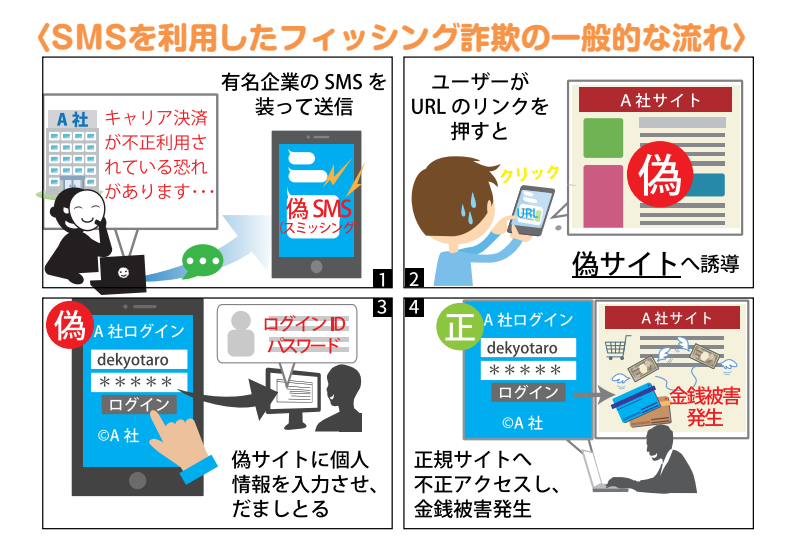

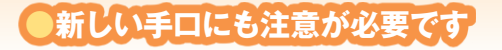

 スマートフォンの中にはアプリのログイン情 報、ショッピングサイトやオンラインバンキン グのアカウント情報など、重要な情報が大量に 保存されています。

 そして、こうした情報は悪意のある攻撃者に とっての格好のターゲットとなっています。

 ID・パスワードなどの個人情報を盗み取る手 口だけではなく、不正なアプリをインストール させ、そのスマートフォンから同じ内容のSMS を他の宛先に多数送信させる悪質な手口も報告 されています。

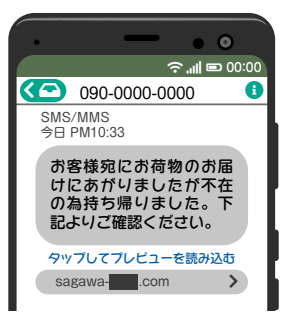

 不審なSMSにも十分注意するようにしましょう。  $\overline{a}$ 

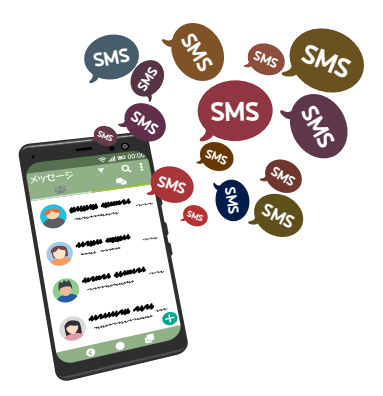

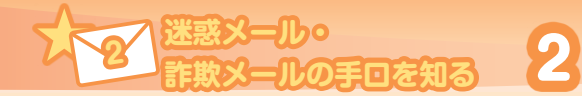

# 大手ECサイトになりすました偽メール

# ●本物そっくりの詐欺メール**っ**フイッシングサイトに要注意

 スマートフォンのアプリやブラウザから気軽にオンラインで買い物を する機会が増えています。

普段からお知らせや購入確認などのメールを受け取る機会が多いた め、送信者は、受信者が思わずメールを開封してしまうことを狙ってい ます。

 メールの件名や本文には「アカウントを凍結する」「不正利用されて いる」などと、緊急性の高い言葉を記載してあわてさせ、本物そっくり のフィッシングサイトへ誘導する巧みな手口です。

 「すぐに対応しなければ いけない」と指示された フィッシングサイトで、 アカウント情報などを入 力してしまうと、クレジッ トカードの不正利用や、 サイトでの不正購入など の被害にあうおそれがあ ります。

 決してメールのリンク をタップ(クリック)し たり、個人情報を入力し たりしないようにしま しょう。

実在の企業と無関係に送信された偽メールの例

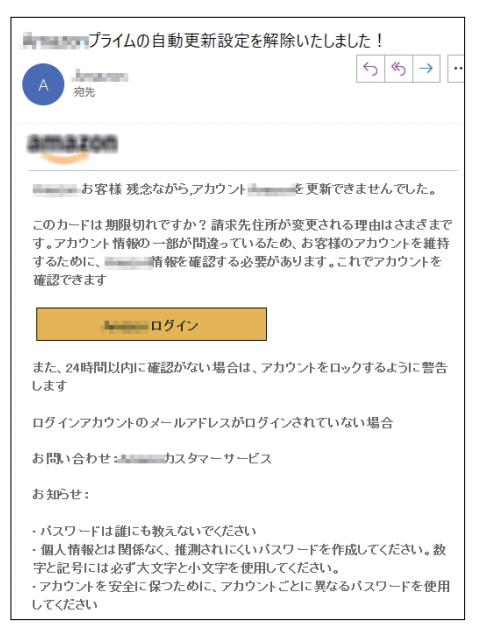

### **ポイント**

- 大手ECサイトでは顧客へ未納料金を督促するSMSを送信することは ありません。また、登録のアカウント情報の開示をメールやSMSで 求めることもありません。
- もし、アカウント情報を入力してしまった場合は、すぐにカスタマー サービスに連絡してください。購入履歴の確認、キャンセルや、パス ワードの変更などの措置が必要です。

### **本物のメッセージかを確認するには?(Amazonの場合)**

 本物のお知らせかどうか迷ったときは、「メッセージセンター」を確 認しましょう。

確認するときは受信したメールのリンクからではなく、「検索」や「ア プリ」からログインし、「アカウントサービス」→「メッセージセンター」 を開くとメールで送られたすべての内容を確認することができます。

 ログイン>アカウントサービス>メッセージセンター>メッセージ> すべてのメッセージ

パソコンでの表示

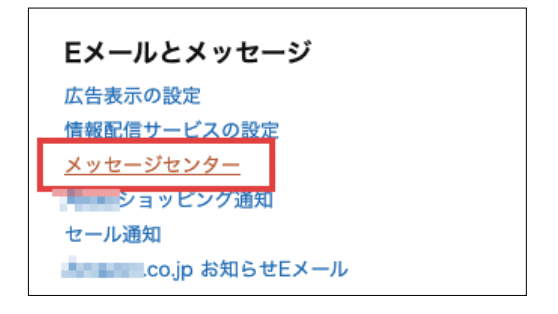

アプリの表示

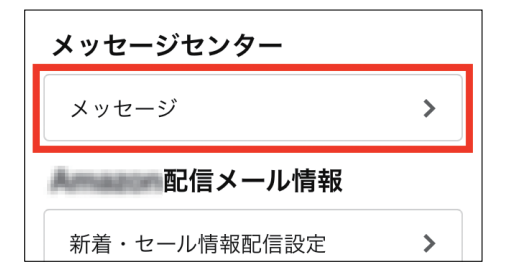

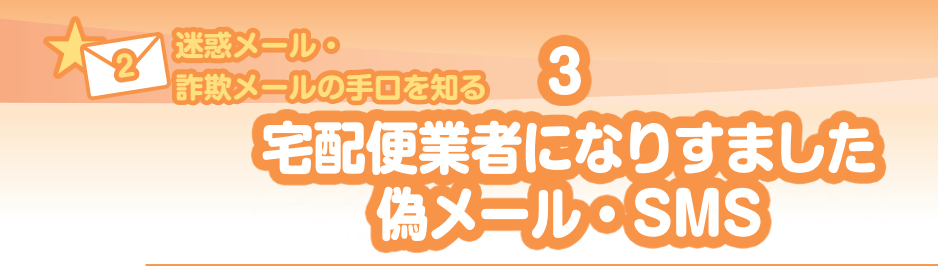

 郵便局や佐川急便、ヤマト運輸などの宅配便業 者になりすました偽メール・SMSによる詐欺被害 が継続して報告されています。

 この手口は、荷物の不在通知や発送完了などの お知らせを装い、偽メール・SMSに記載された URLから、偽サイトへ誘導して、Android向けの不 正アプリをインストールさせたり、iPhone端末で は「Apple ID」や「パスワード」をだましとろうと するものです※。

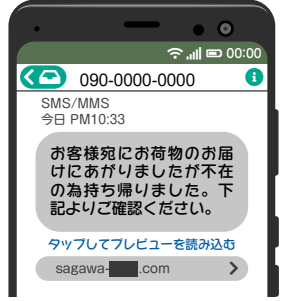

また、被害にあったスマートフォンのアカウント

が不正利用され、身に覚えのない携帯電話事業者の提供するキャリア決済の請 求が発生したり、Google Playアカウント、端末に紐づくSNSなどのサービスの アカウントへの不正ログインも報告されています。

※(独)情報処理推進機構(IPA)2021年12月22日掲載 宅配便業者に加えて通信事業者をかたる <sub>では、同様とと圧圧感情(ii ハ, ESETTTE/JEEロ過載 - Bilits(来音に流たて過回す来音とかたる)</sub><br>偽ショートメッセージサービス(SMS)が増加中~偽SMSから不正アプリのインストールやフィッ シングの被害にあう手口に引き続き注意!~  $\sum_{i=1}^{n} \frac{1}{i} \sum_{i=1}^{n} \frac{1}{i} \sum_{i=1}^{n} \frac{1}{i} \sum_{i=1}^{n} \frac{1}{i} \sum_{i=1}^{n} \frac{1}{i} \sum_{i=1}^{n} \frac{1}{i} \sum_{i=1}^{n} \frac{1}{i} \sum_{i=1}^{n} \frac{1}{i} \sum_{i=1}^{n} \frac{1}{i} \sum_{i=1}^{n} \frac{1}{i} \sum_{i=1}^{n} \frac{1}{i} \sum_{i=1}^{n} \frac{1}{i} \sum_{i=1}^{n} \frac{1}{i$ 

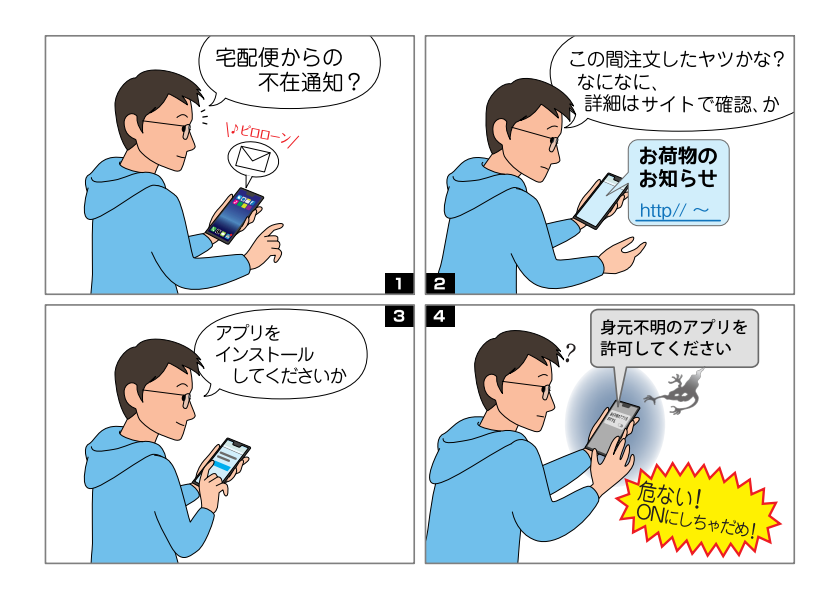

## **メール・SMSの特徴**

- ・SMSで届くことが多い
- ・荷物の不在通知や発送完了メールなどを装う
- ・アプリのインストールを要求する(Android端末)
- ・「Apple ID」と「パスワード」の入力を要求する(iOS端末)

### **対処法**

- ✔身に覚えのない不在通知やお知らせの SMSは無視をしましょう。
- 本文内のURLは絶対にタップ(クリック) しないようにしましょう。サイトを表示し てしまったときは、ブラウザを閉じて、ア カウント情報などの入力はしないように しましょう。
- 公式サイト以外からアプリをインストール するのはやめましょう。Android端末は 「Google Play」、iOS端 末 は「App Store」 からのみ、アプリをダウンロードするよう にしましょう。

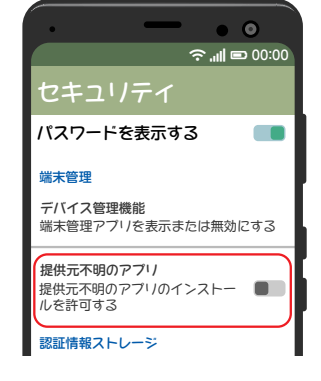

✓ 間違って不審なアプリをインストールしないように、Android端末 は「提供元不明のアプリ」のインストールを許可 (ON) しないよう に設定しておきましょう。

## **相談窓口:**

### **■ 消費者ホットライン188**

電話番号:(局番なし)188(通話料有料) お近くの消費生活相談窓口等につながります。 ※接続先により受付時間が異なります。 ※一部のIP電話などからはつながりません。

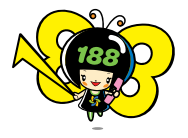

消費者庁 消費者ホットライン 188キャラクター イヤヤン

## **■ 情報セキュリティ安心相談窓口**

### **【IPA (独立行政法人 情報処理推進機構)】**

電話番号:03-5978-7509 受付時間:平日10:00~12:00、13:30~17:00 (年末年始・祝祭日は除く)

■ 各**携帯雷話事業者**(詳しくは56ページ)

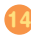

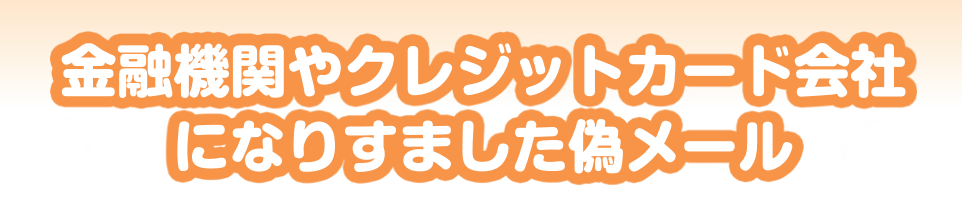

4

# ●あなたの預金やクレジットカード番号が狙われています

 金融機関になりすまし、ネットバンキングやク レジットカード利用者へのお知らせメールを装っ たフィッシング詐欺の事例もあります。

**詐欺メールの手口を知る <sup>2</sup>**

**とトッツ 迷惑メール:** 

「安全性向上のためにパスワードを変更してく ださい」「カードの利用確認」などと緊急性を強 調して、本物そっくりの偽サイトへ誘導し、利用 者のアカウント情報(口座番号、契約者番号、ク レジットカード番号、暗証番号など) を入力させ てだましとろうとする手口です。

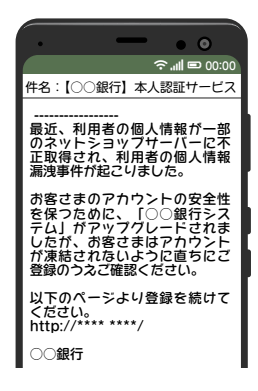

 犯罪者に、この方法でだましとったアカウント情報を使われて、正規 のサイトにログインされ、銀行口座からの不正送金や不正なクレジット カード利用をされてしまうなどの被害が報告されています。

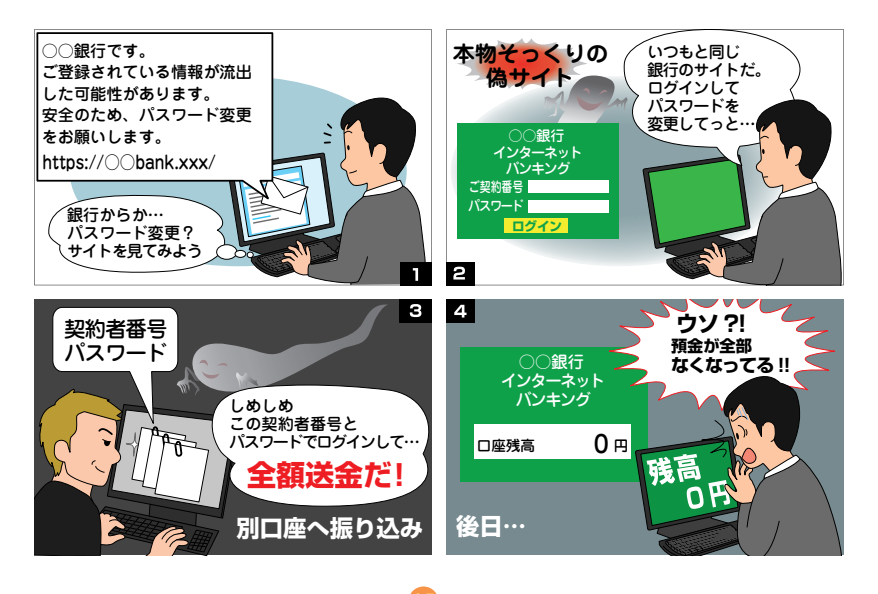

## **メールの特徴**

・「不正に利用される懸念がある」「漏洩した名簿にあなたが含まれてい る」「セキュリティ強化に必要」「カードの利用確認」などと緊急を装 う内容

### **対処法**

 金融機関やクレジットカード会社が メールで個人情報を求めることはあり ません。メールに記載されたリンクを タップ(クリック)したり、メールの問 い合わせ先へ連絡したりするのはやめ ましょう。

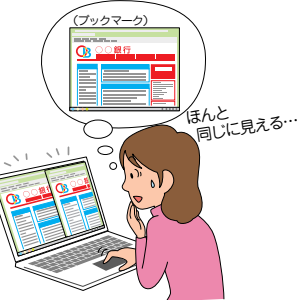

- 偽サイトは本物そっくりに作成してい るため、本物と見分けるのは困難です。本物かどうか確認する必要が ある場合には、普段使用しているブックマークやアプリからアクセス するか、公式サイトから連絡するようにしましょう。
- ✔ フィッシング詐欺の被害にあった時は、速やかにご利用の金融機関や クレジットカード会社の窓口に連絡してください。また、金銭被害に あった場合には、最寄りの警察署へ相談してください。
- 偽サイト対策には、「100%安心」といった対策を示すことは困難ですが、 セキュリティ対策ソフトを最新の状態にアップデートして、「提供元不明 のアプリ」のインストールを許可しないといった設定も有効です。

## **相談窓口**

### **■ 警察相談ダイヤル**

電話番号:#9110(通話料有料) 受付時間:平日8:30~17:15(各都道府県警察本部で異なります) (土日・祝日及び時間外は、一部の県警を除き、当直または音声案 内での対応となります)

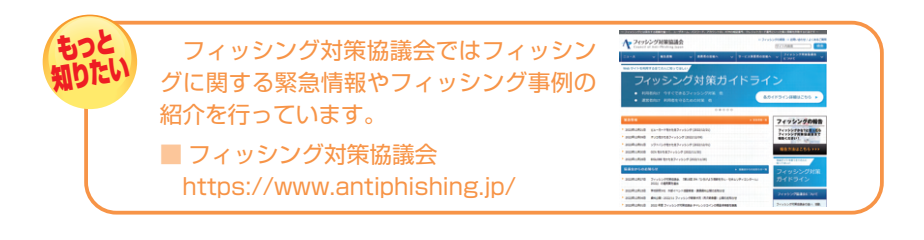

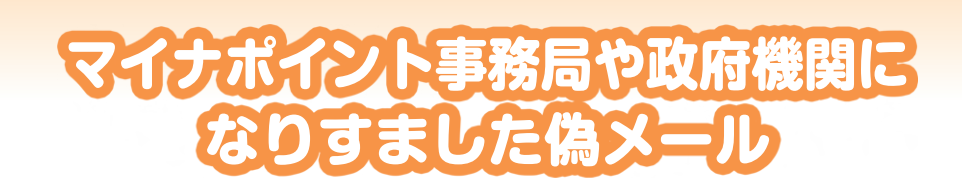

5

### **実際にあるキャンペーンに便乗したり、国や行政などを装います**

総務省やマイナポイント事務局をか たり、「マイナポイント第2弾| [20,000 円分のポイントプレゼント」などとマ イナポイントがもらえるといった趣旨 のメールを送り、本物そっくりの偽の メールから偽のホームページへアクセ スさせて、お金をだましとる詐欺の手 口が流行しました。マイナンバーカー ドやマイナポイントのロゴ、キャラク ターなど公式サイトから勝手に使用さ れた画像の入ったメールが多かったた め、詐欺と気づかず、だまされてしま う人が多くいました。

**とトッツ 迷惑メール:** 

2 **詐欺メールの手口を知る** 

 ちょうど、本物のマイナポイントが もらえる第2弾キャンペーンが2023年 9月に終了することから、これに乗じ た詐欺メールが大量に送信されました が、キャンペーンが終了する9月を過 ぎても詐欺メールが収まることはあり ませんでした。なりすまされたメール のリンクから偽のページにアクセスし てしまうと、個人情報やクレジットカー

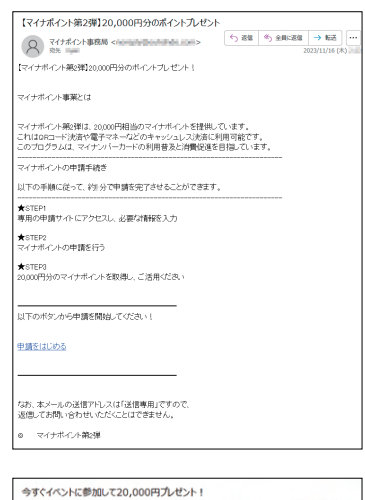

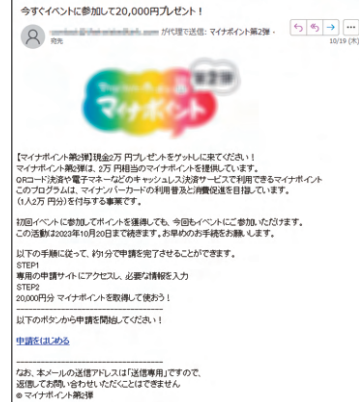

ド番号を入力するように求められ、最終的に個人情報の流出やクレジッ トカードの不正利用などの金銭被害に繋がります。メールから誘導され て個人情報などを入力するのは避けて、ブックマークや検索から公式 ページを確認したうえでアクセスするように、気をつけましょう。

### **メールの特徴**

- マイナポイント事務局や総務省になりすまし、正規のロゴやイラスト が入っている本物そっくりのメールが送信されています。
- 偽メールから誘導された詐欺サイトでは、ポイントの申請のために必 要な情報として、氏名や住所、電話番号、クレジットカード番号等を 入力させられます。
- マイナポイント事務局では、公式サイトで以下のガイダンスをしてい ます。

総務省や市区町村の職員、その関係者等が以下を行うことは絶対にあ りません!

- **・**メールやSMSでマイナポイント関連のサイトへ誘導すること
- **・**マイナンバーや金融機関の口座番号、口座の暗証番号、資産の情 報、家族構成などの個人情報などを伺うこと
- **・**通帳やキャッシュカードを預かったり、確認すること
- **・**金銭を要求したり、手数料の振込みを求めること

### ※正規のマイナポイントの申し込み受付は2023年9月30日で終了して います。

### **対処法**

- マイナポイント関連のサイトに誘導するメールは無視しましょう。
- 個人情報やクレジットカード番号を入力してしまった場合は、すぐに ご利用中のカード会社へ連絡し、トラブルが心配なときは最寄りの消 費生活センターに相談してください。

**相談窓口:**

### **■ 消費者ホットライン188**

電話番号:(局番なし)188(通話料有料) お近くの消費生活相談窓口等につながります。 ※接続先により受付時間が異なります。 ※一部のIP電話などからはつながりません。

**■ マイナンバー総合フリーダイヤル**

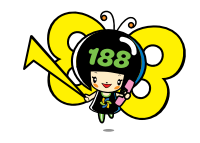

消費者庁 消費者ホットライン 188キャラクター イヤヤン

電話番号:0120-95-0178(通話料無料) 受付時間:9:30~20:00 (十日祝含む) ※音声ガイダンスに従って「5番」を選択してください。 ※マイナンバーカードの紛失・盗難によるカードの一時利用停止 については、24時間365日対応します。

## **参考サイト** ■ マイナポイント事業について(総務省)

https://mynumbercard.point.soumu.go.jp/

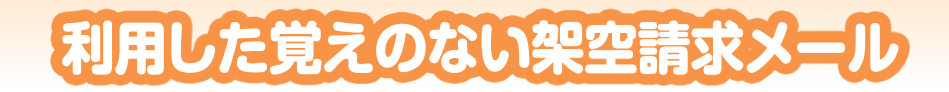

6

 架空請求メールは、「情報料の請求」「有料動画の未納料金の請求」と いった身に覚えのない架空の請求をし、払わないと訴訟するなど脅迫的 な内容で脅して、お金をだましとろうとする詐欺の手法の一つです。

## **●連絡しないで!相手はあなたのことを知りませ**

 悪質な業者は、法律用語や脅迫的 な内容で受信者を不安な気持ちにさ せて、受信者があわてて連絡してく るのを待っています。支払わなけれ ば「自宅を調べて取り立てに行く」 と書かれているものもありますが、 多くの場合、相手はあなたのメール アドレス以外知らずにランダムに不 特定多数へ請求メールを送っている だけです。

**とトッツ 迷惑メール:** 

2 **詐欺メールの手口を知る** 

 相手に連絡してしまうと、その他 の個人情報を聞き出される危険があ ります。絶対に連絡しないようにし ましょう。

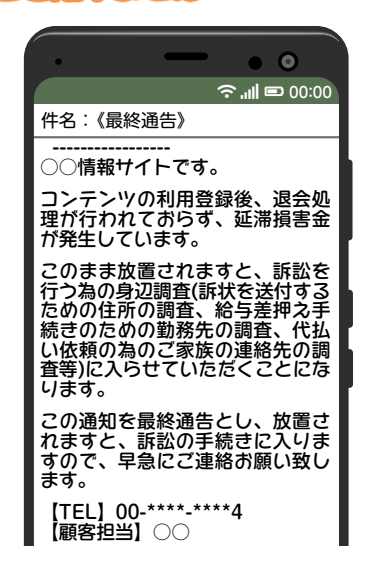

**● | 払えば終わり」 ではありません! 更なる請求が……** ।<br>अयोऽस्य स्थिति स्

 少額ならば払ってしまおうと一度 でもお金を支払ったり、業者の要求 に支払いそうな様子を見せてしまっ たりすると、だましやすい「カモ」 だと思われ、更なる請求が続くおそ れがあります。「払えば終わり」には なりませんので、決して支払っては いけません。

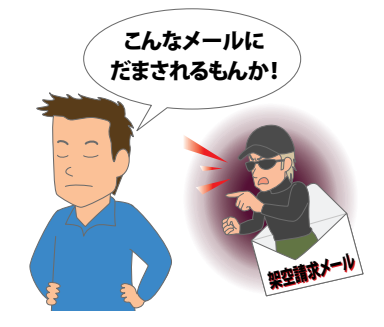

### **メールの特徴**

- ・「情報サイト」「総合コンテンツ料」などあやふやなサービス名の料金 を請求
- ・「すぐ」「至急」「最終」などの言葉で時間的に急がせる
- ・「料金を払わなければ取り立てにいく」「裁判を起こす」などと脅して いる

### **対処法**

- 身に覚えのない請求は「詐欺」。メールに対応せず、無視をしましょう。
- ✔架空請求メールが続いてわずらわしいときは、迷惑メールフィルター を利用して受信拒否を設定しましょう。(詳しくは27~30ページ)
- 架空請求メールの一部には、個人情報がどこかから漏れて、実際に名 前などが記載されているものもあります。トラブルが心配なときは最 寄りの消費生活センターに相談してください。
- もし支払いをしてしまったときは、二次被害をさけるためにも、必ず 消費生活センターや警察相談ダイヤル(#9110)で相談してください。

### **相談窓口:**

## **■ 消費者ホットライン188**

電話番号:(局番なし)188(通話料有料) お近くの消費生活相談窓口等につながります。 ※接続先により受付時間が異なります。 ※一部のIP電話などからはつながりません。

**■ 警察相談ダイヤル**

電話番号:#9110(通話料有料) 受付時間:平日8:30~17:15

(各都道府県警察本部で異なります) (土日・祝日及び時間外は、一部の県警を除き、当直ま たは音声案内での対応となります)

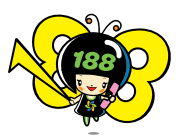

消費者庁 消費者ホットライン 188キャラクター イヤヤン

**20**

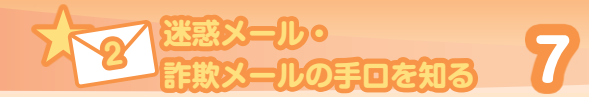

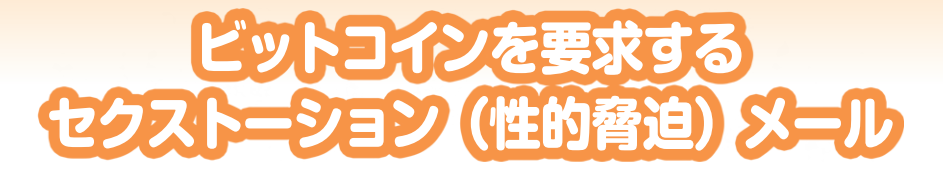

 セクストーション(性的脅迫)メールは、「アダルトサイトを閲覧し ている様子の性的動画・写真を入手したので、それを友人・知人にばら まく」と脅して金銭を要求する手口のメールです。

 「パソコンをフルアクセスしている」「セキュリティソフトでは検出不 可能」「メールやSNSの連絡先すべてにばらす」などと強い言葉で脅し て、ビットコインで48時間以内に送金するようになどと強要します。

 家族や知り合いに誤解されたくない、とあせっ て支払ってはいけません。一連の脅迫内容はす べて虚偽です。あわてて支払いをしてくるのを 待っているだけです。メールには反応せず無視 してください。

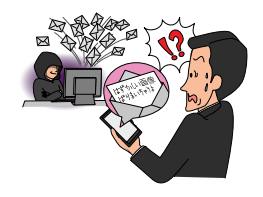

### **〈セクストーションメールの例〉**

……貴方のアカウントに最近メールをお送りしましたが、お気づきになられた でしょうか?……私は貴方のデバイスに完全にアクセスできるのです。……訪 問されたアダルトサイトに付いていたマルウェアに感染されていらっしゃるか らです。……トロイの木馬ウイルスにより、私は貴方のパソコンや他のデバイ スに完全にアクセスが可能です。これは、貴方のスクリーンに搭載されたカメ ラやマイクをオンにするだけで、貴方が気づくことなく、私が好きな時に貴方 を見ることが可能となることを意味します。……私のマルウェアは……4時間 毎に署名を更新するため、ウイルス対策ソフトでは検出不可能なので通知が送 られないのです。……貴方がマスタベーションを行い、……閲覧していた動画 が再生されるビデオを私は所有しています。……私がマウスを1度クリックす るだけで、貴方のソーシャルネットワークやメールの連絡先全てへと送信され ます。……この状況を回避するために出来ることは 、\$1000相当のBitcoinを 私のBitcoinアドレスへと送金するだけです……2日(48時間)の猶予がご ざいます。このメールが開封されると同時に私は通知を受信し、タイマーが始 動します。……このメッセージについて誰かに話したことを私が感知すると、 先ほども申し上げた通り、ビデオはすぐに共有されます。

※上記文面は、途中省略して記載しています。ほかにも、文面の異なるメールが多数ありますが、 朱書き部分の特徴は同じです。

### **メールの特徴**

- ・「アダルトサイトを閲覧している姿を撮影し、連絡先情報を収集した」 などと脅す
- ・「パスワードを傍受」「トロイの木馬を仕込んだ」などハッキングを信 じさせようとする記述がある
- ・ビットコインでの支払いを要求する
- ・「48時間以内」「至急」などの言葉で時間的に急がせる
- ・送信元が自分のアドレスになっていたり設定したことのあるパスワー ドが記載されている場合がある

### **対処法**

- メールには対応せず、無視をしましょう。
- メールに記載されていたパスワードを現在も使用している場合は、パ スワードの変更をしましょう。
- トラブルが心配なときは最寄りの消費生活センターか都道府県のサ イバー犯罪相談窓口に相談してください。
- もし支払いをしてしまったときは、二次被害をさけるためにも、必ず 消費生活センターや警察相談ダイヤル(#9110)で相談してください。

### **相談窓口:**

### **■ 消費者ホットライン188**

電話番号:(局番なし)188(通話料有料) お近くの消費生活相談窓口等につながります。 ※接続先により受付時間が異なります。 ※一部のIP電話などからはつながりません。

### **■ 警察相談ダイヤル**

消費者庁 消費者ホットライン 188キャラクター イヤヤン

電話番号:#9110(通話料有料) 受付時間:平日8:30~17:15 (各都道府県警察本部で異なります)

(土日・祝日及び時間外は、一部の県警を除き、当直または音声 案内での対応となります)

## **参考サイト**

 独立行政法人情報処理推進機構(IPA) 性的な映像をばらまくと恐喝し、仮想通貨で金銭を要求する迷惑メールに注意 https://www.ipa.go.jp/security/anshin/mgdayori20181010.html

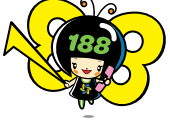

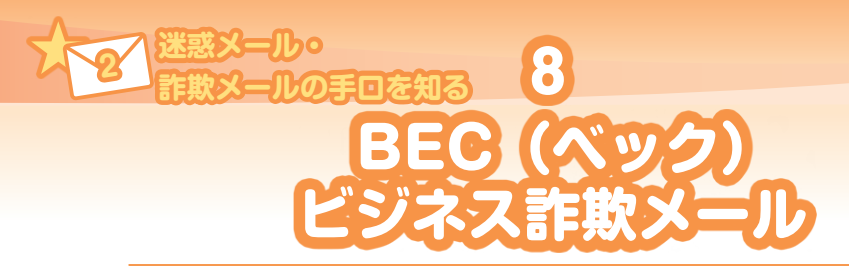

## **●ビジネス詐欺メ三ルとは**

 ビジネスメール詐欺(BEC:Business E-mail Compromise)は、 特定の企業をターゲットにしたものです。用意周到に事前に何らかの方 法で従業員のメールを盗み見たうえで、偽のメールを送り資金をだまし とる巧妙な詐欺の手口です。

 実際の被害事例では、犯人は、正規の取引先からの請求書がPDFで 届いた直後に偽の請求書を送信していて、そっくりのフォーマットで「訂 正版」としていたそうです。また、送信元メールアドレスも、正規の担 当者のアドレスに似せたものを使用していました。

## **●ビジネスメール詐欺の手口**

 海外では何年も前からビジネスメール詐欺の被害が 報告されており、米国連邦捜査局 (FBI) の2022 Internet Crime Reportによると2022年のビジネス メール詐欺の被害額は27億ドル以上ともいわれていま す。

 過去の事例では、取引先を装った手口のほか、社長 や経営幹部になりすました振込み依頼メールや弁護士・ 法律事務所になりすますなど、さまざまな手口が報告さ れています。

 右の図のとおり、①攻撃者が標的のメールのやりとり を盗聴し、②攻撃者が取引先を装い、標的へ偽メール を送ります。③で標的となった従業員がだまされて送金

し、④攻撃者の用意した口座に入金されます。犯罪者は詐欺にかける企業 をよく調べて、社内の決裁処理も熟知したうえで、通常メールに紛らせて 詐欺メールを送ってくるのです。大変巧妙な手口のため、"ビジネスメール 詐欺"という手口を知らなければ、見破るのは非常に難しくなっています。

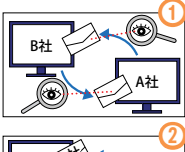

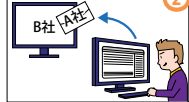

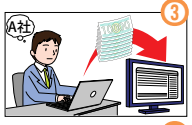

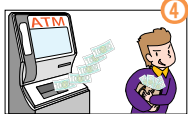

### **メールの特徴**

米国インターネット犯罪苦情センター (IC3) やトレンドマイクロ社では、 ビジネスメール詐欺の手口を主に次の5つの特徴に分類しています。

- 1. 取引先になりすまし偽の請求書を送る
- 2. 経営者や企業幹部になりすます
- 3.メールアカウントを侵害する ある企業の従業員のメールアカウントが乗っ取られ、取引先に対して 請求書の支払い依頼メールが送信される
- 4.弁護士などの権威ある第三者になりすます 企業の顧問弁護士などになりすまし、緊急を要する機密の案件で 早急に送金を指示するようなメールが送信される
- 5.詐欺準備としての情報をだましとる 金銭ではなく、詐欺を行うために企業の特定の従業員の情報をぬ すみとるようなメールが送信される

### **対処法**

 周到に準備されているため、正規のメール とそっくりの偽メールを見抜くのは非常に難 しくなっています。

 そのため、特に企業における資金取引に関 係する担当者の方は、ビジネスメール詐欺の 脅威を知り、あらかじめ対策を制度化してお くことが重要です。

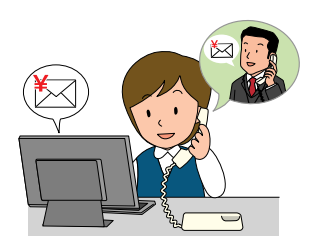

 例えば、送金に関するメールの場合は、電話などのメール以外の方法 で口座の確認をするなど2ファクタの認証プロセスを設けるなどが有効 です。普段と異なる対応を求められた場合は、担当者だけで判断せず、 必ず社内の認証プロセスを経たうえで処理を行うことを担当者や従業員 に周知徹底しておくようにしましょう。

 ビジネスメール詐欺については、以下のサイトでも詳しく注意喚起を していますので、社内の資金取引に関する部署へ周知する際の参考とし てください。

### **参考サイト**

(独)情報処理推進機構(IPA):ビジネスメール詐欺(BEC)対策特設ページ https://www.ipa.go.jp/security/bec/about.html

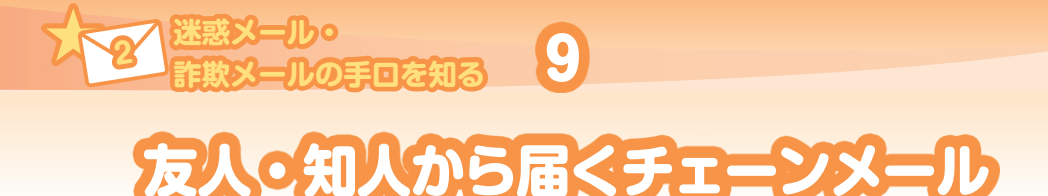

# ●迷惑の連鎖、チェーンメール

 チェーンメールは、受信者に対して「誰 かに送らなければ不幸になる」「危害を 加える」などと怖がらせたりして転送さ せるものや、転送したら受験がうまくい く、恋愛成就祈願になるなど良いことが 起こるという内容もあります。

 また、献血のお願いやペットの飼い主 探し、節電協力などを呼びかけるメール などもあり、大人でも善意の気持ちから チェーンメールと自覚せずに転送してし まうこともあるようです。

これはホントだから回してください。 10月5日、僕の彼女が突然姿を消しま した。警察に調べてもらいましたが、 すぐ捜査は打ち切りになってしまいま した。僕はその犯人が憎くてたまりま せん。そのためにこのメールを作りま した。このメールを1週間以内に20人 以上に回してください。 僕はPAmw-B38という機械を開発しま した。メールを届いてから8日までに 20人以上に送信すれば、このプログラ ムは自動的に削除されます。 しかし、もしこのメールを20人以上に 送信しなければ、その人を犯人と見な してメールが届いてから10日目に殺し に行きます。これ以上犠牲者を出すの は悲しいのです。このメールはただの チェーンメールではありません。

**000:00** 

c ○ c

# **送る内容にあなたは責任が持てますか?** ● どうしてチ**ェーンメールを回し**てはいけないの

 チェーンメールは、出所も、真偽もわからない情報です。途中で簡単に書き 換えることもできます。転送される中で、危険なサイトへのリンクが付け加え られていることもあります。伝言ゲームのように、次々と変化してしまう不確 かな情報を広めてしまうのはやめましょう。

**25**

## **誰かに送るように、などと押し付けないで!**

 突然送りつけられた上に、転送まで強 制されて、"回さないと不幸になる"、な んてずいぶん勝手な話だと思いません か?自分が受け取った時の嫌な気持ち を、さらに転送する相手に押し付ける チェーンメールは迷惑そのものです。転 送してしまえば今度はあなたが迷惑メー ルの加害者になってしまいます。

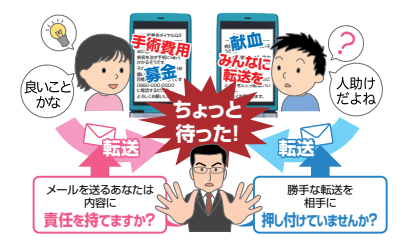

# ●メールからLINE、X(旧Twitter)】などSNSへも広がっています

 スマートフォンでSNSアプリが広く利用されるにつれ、チェーンメー ルはSNSアプリ内のメッセージでも送られるようになりました。

 メールと比べてやりとりが簡単なため、「1分以内に転送して!」「タ イムラインに書きこんで!! などと急がされたりします。また、既読機 能で受信者が反応したかどうか、送り手にすぐわかってしまうものもあ るため、よりやっかいなものになっています。チェーンメールと同じく、 転送を促す内容は無視して、迷惑な送信者とならないよう冷静に対応す ることが重要です。

# **●不安なときは迷惑メール相談センター**

「殺しにいく」「呪われる」などの言葉が書かれていると、どうしても 不安で無視できず、友人たちに送ってしまいたくなる場合があります。

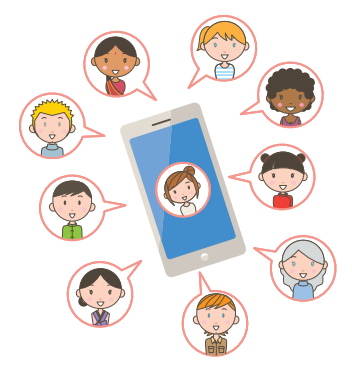

 迷惑メール相談センターでは、そんな不 安を解消するため、チェーンメールの捨て 場所となる転送先アドレスを提供していま す。

 どうしても不安な場合は、友人・知人に チェーンメールを送ってしまう前に迷惑 メール相談センターへ転送するようにして ください。

※内容が犯罪予告のような場合には、念のため警察な どにも相談してください。

#### **キャリアメール・フリーメール問わず、どのアドレスからでも転送できます!**

risu1@ezweb.ne.jp risu2@ezweb.ne.jp risu3@ezweb.ne.jp dakef1@docomo.ne.jp dakef2@docomo.ne.jp dakef3@docomo.ne.jp dakef4@docomo.ne.jp dakef5@docomo.ne.jp kuris1@t.vodafone.ne.jp kuris2@t.vodafone.ne.jp

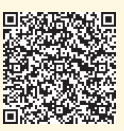

sun@dekyo.or.jp mercury@dekyo.or.jp venus@dekyo.or.jp earth@dekyo.or.jp moon@dekyo.or.jp mars@dekyo.or.jp jupiter@dekyo.or.jp saturn@dekyo.or.jp uranus@dekyo.or.jp neptune@dekyo.or.jp

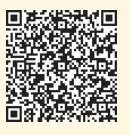

※SNSメッセージの場合は、本文をコピー&ペーストしてメールで送ってください。

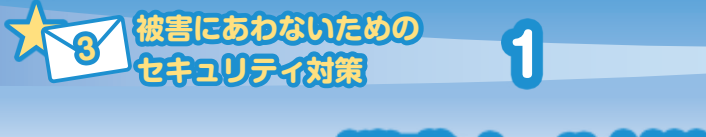

**迷惑メール対策**

 迷惑メールを受信しないようにするのには、メールアドレス提供事業者の迷惑メー ルフィルターを使う方法とセキュリティソフトやアプリを利用する方法があります。 各携帯電話事業者やプロバイダの多くは無料で迷惑メールフィルターを提供して いますので、利用スタイルにあわせて自分の環境にあった設定をしましょう。

## **キャリアメール**

2023年12月現在

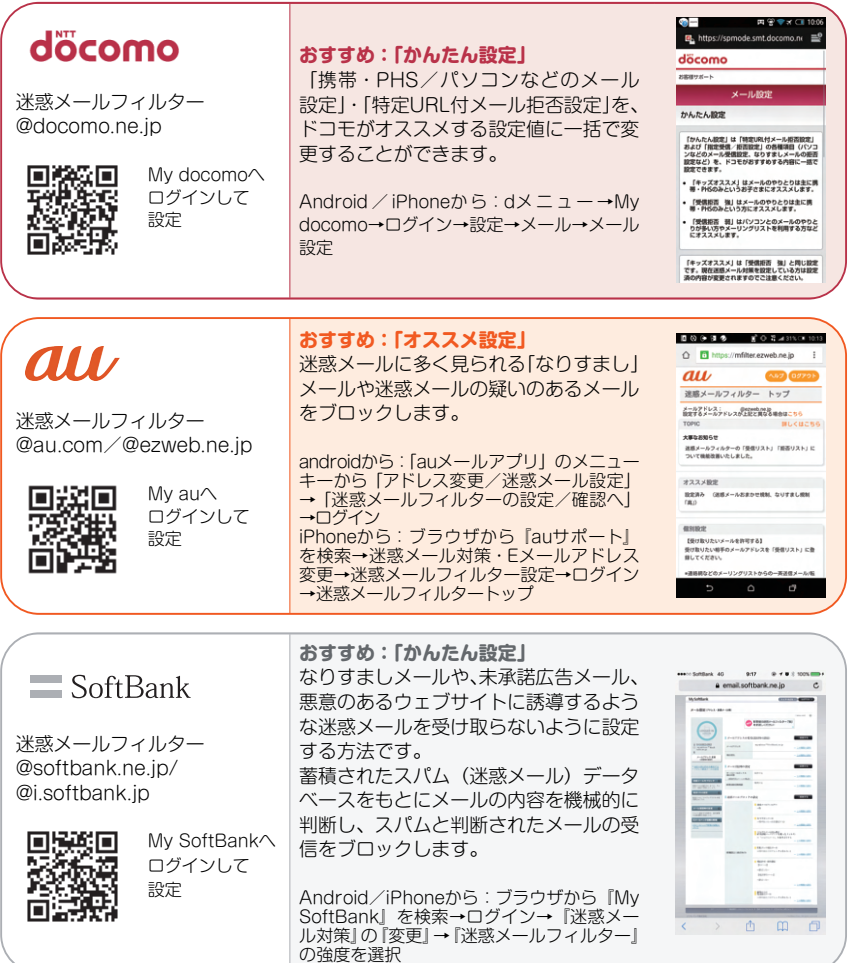

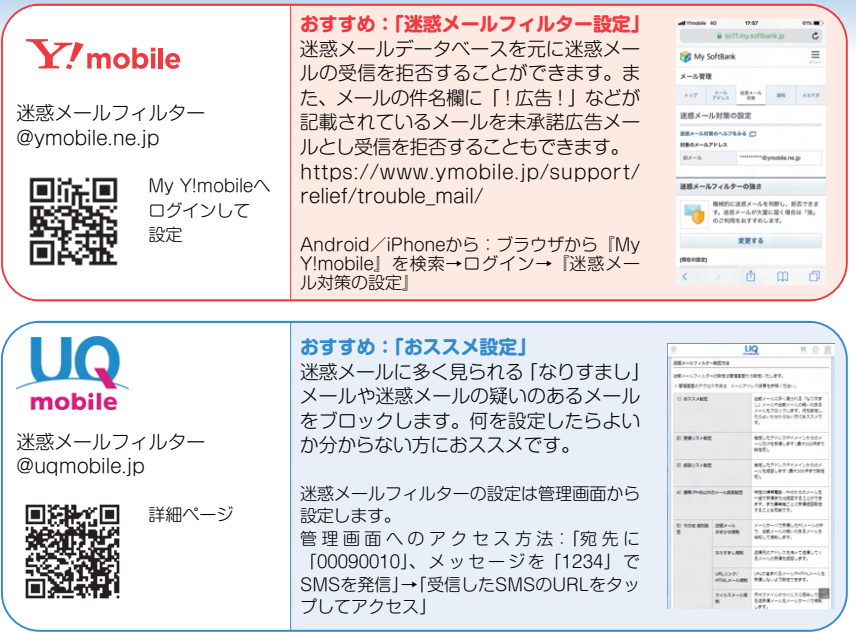

※操作方法や詳細は56ページの各窓口からお問い合わせください。

## **プロバイダメール**

 プロバイダのメールアドレスで受信する迷惑メールは、プロバイダが 提供する迷惑メールフィルターを利用しましょう。一部をのぞき、無料 で提供されています。メールサーバー上で迷惑メール判定を行うため、 受信トレイに迷惑メールが届くことがなくなります。

### **フリーメール**

 無料で取得できるフリーメールにも迷惑メールフィルター機能を提供 しているサービスがあります。詳しくはフリーメールのサービス窓口に お問い合わせください。

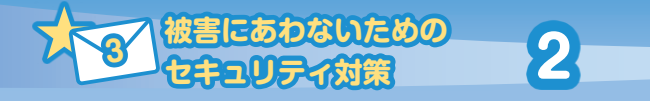

**迷惑SMS対策**

 迷惑SMSを受信しないように、携帯電話事業者が提供している迷惑SMSフィル ターを利用しましょう。不審なSMSや架空請求SMSなどを事前に届かないようにブ ロック設定することができます。自分の利用スタイルにあわせて選択して設定しま しょう。

# **携帯会社のSMS(ショートメッセージ・Cメール)** $_{\rm 2023412\rm 17}$

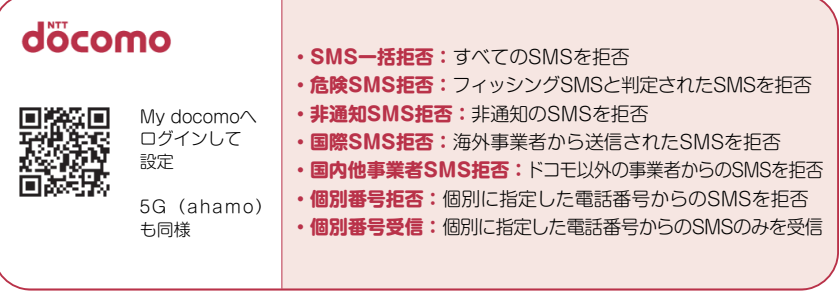

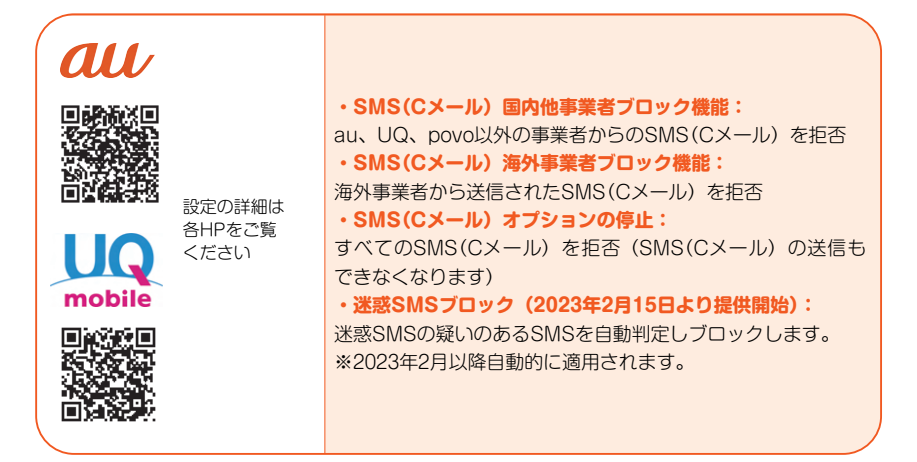

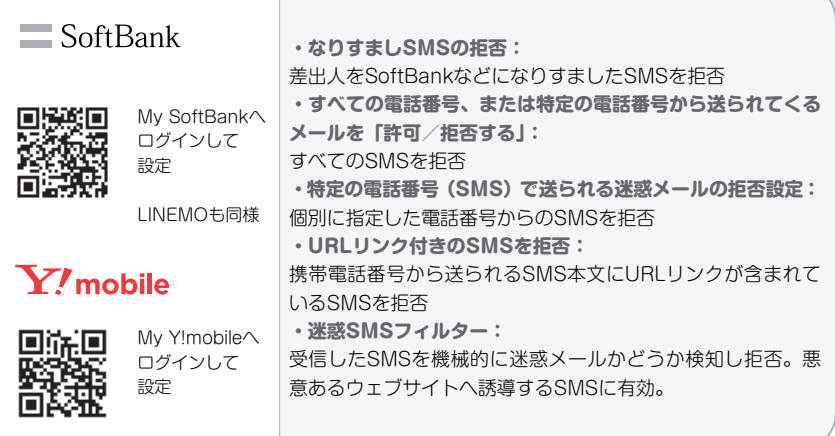

※操作方法や詳細は56ページの各窓口からお問い合わせください。

## **もしフィッシング詐欺SMSにだまされて入力してしまったら**

#### **●アカウントID/パスワード、名前や住所を入力してしまった**

すぐにアカウントID/パスワードを変更し、サイトへ登録した住所、連絡先メー ルアドレスなどが変更されていないか確認しましょう。身に覚えのないログイン 通知が届いたときは特に注意しましょう。

#### **●クレジットカード番号や口座番号を入力してしまった**

すぐにクレジットカード発行会社や金融機関に連絡しましょう。

#### **●身に覚えのないセキュリティコードのSMSが届いた**

実際に不正アクセスが行われている可能性もあります。公式アプリやブックマー クなどでログイン履歴などを速やかに確認し、不正アクセスの事実があった場合 には、ID/パスワードを変更してください。

#### **●身に覚えのない料金請求が届いた**

公式アプリや公式サイトからサービスを提供している会社へ連絡し、請求内容を 確認しましょう。確認はSMSやメールのリンクから行うのはやめましょう。

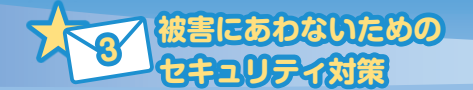

# **セキュリティ対策**

3

# **●スマートフォンはパソコンと同じ!セキュリティ対策は必須です**

 スマートフォンの機能はパソコン同等とも言われます。ウイルスや不 正アプリでの被害を避けるため、セキュリティ対策を行うことが必要で す。

# **●スマニトフォンを狙うウイルス**

### **パソコン同様のセキュリティを!**

スマートフォンはパソコンと同じようにOS (基本ソフト)が搭載さ れ、さまざまなアプリをインストールすることができる一方で、セキュ リティ対策を怠るとウイルスに感染するおそれがあります。このため、 パソコンと同様にセキュリティ対策を行っていくことがとても重要です。

 また、ウイルスはインストールしたアプリ内にも仕組まれスマート フォン内で不正行為を働く場合もありますので、不正なアプリのインス トールをしないよう注意する必要があります。

### **ウイルスに感染したらこんな事態も…**

- ・アドレス帳や写真、個人情報などの重要な情報が抜き取られてしまう。
- ・抜き取られた情報を使われて、クレジットカードやオンラインの決済 サービスを不正利用されてしまう。
- ・SNSやWebサービスのアカウント情報が抜き取られ不正利用されて しまう。
- ・スマートフォンが外部から遠隔操作されて知らない間に迷惑メールの 大量送信をされ、迷惑行為を行う加害者となってしまう。
- ・端末に保存したデータが消えてしまう。

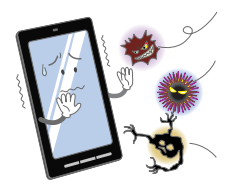

# **●携帯電話事業者が提供するセキュリティサービス**

2023年12月現在

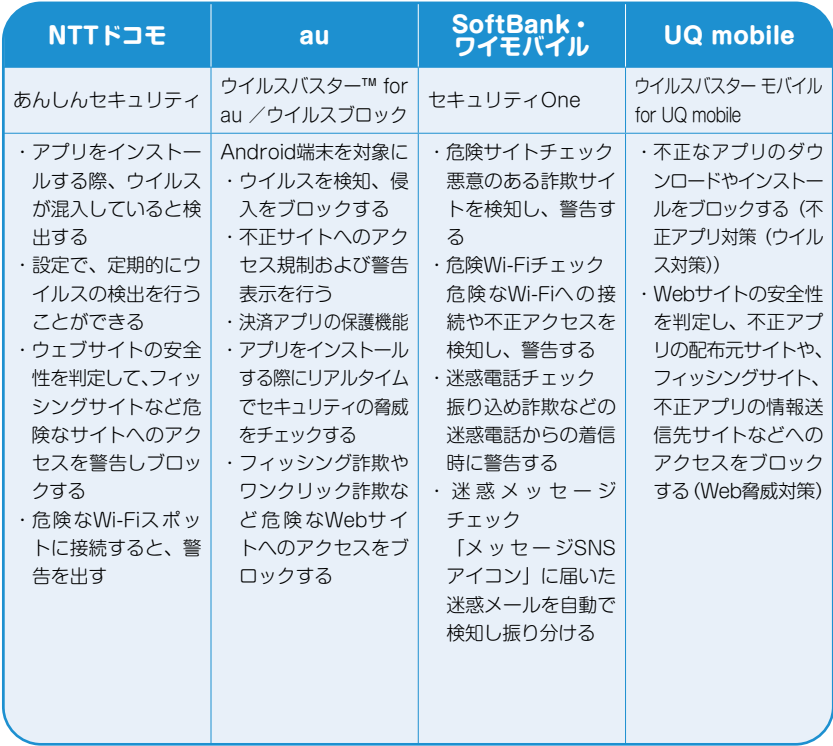

※サービスの詳細は、ご利用中の携帯電話事業者へお問い合わせください。

# **●セキュリティベンダーが提供する対策ソフトの利用**

 セキュリティ対策ソフト提供会社でも、スマー トフォン用のセキュリティソフトを発表してい ます。盗難・紛失対策、Web脅威対策などの機 能を搭載しているものもありますので、スマー トフォンの機種毎の対応状況を確認して利用す るとよいでしょう。

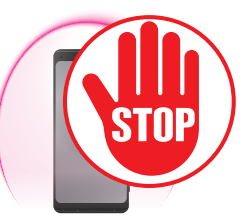

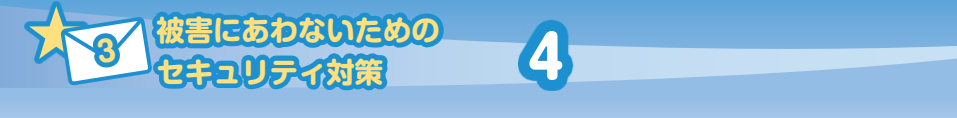

# 有害サイトの有害アプリ対策

 スマートフォンを利用して、いつでも・どこでも膨大なインターネッ トの情報にアクセスできるようになりました。しかし、インターネット 利用で、思いがけず危険な情報へアクセスしてしまいトラブルに巻き込 まれる可能性が高くなっています。

 特に、スマートフォンの利用が低年齢化し、小学生が利用することも めずらしくなくなった現状では、子どもたちが知らないうちに有害な情 報へアクセスしてしまう危険性が高くなっています。

 詐欺サイトなどの危険なサイトや出会い系・アダルト系などの性的な 表現を含むもの、違法情報などを表示させないように、あらかじめフィ ルタリングを設定しましょう。

### **フィルタリングの特徴**

- 1.スマートフォンから有害サイトへのアクセスを制限できます
- 2.アクセスを制限しても閲覧が必要なサイトは個別に許可すること ができます
- 3.一般向け、小学生向け・中学生向けなど、年代や利用スタイルに あわせて設定できます
- 4. 専用アプリを利用することで、無線LAN (Wi-Fi) 利用時にも有 害サイトへのアクセス制限ができます

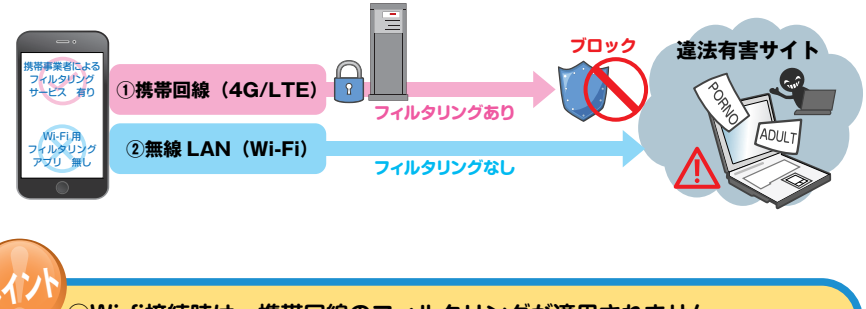

**ポイント◦Wi-fi接続時は、携帯回線のフィルタリングが適用されません。**

**◦スマホ本体へのフィルタリングアプリのインストールが必要です。**

# **●携帯電話事業者が提供するフィルタリングサービス**

2023年12月現在

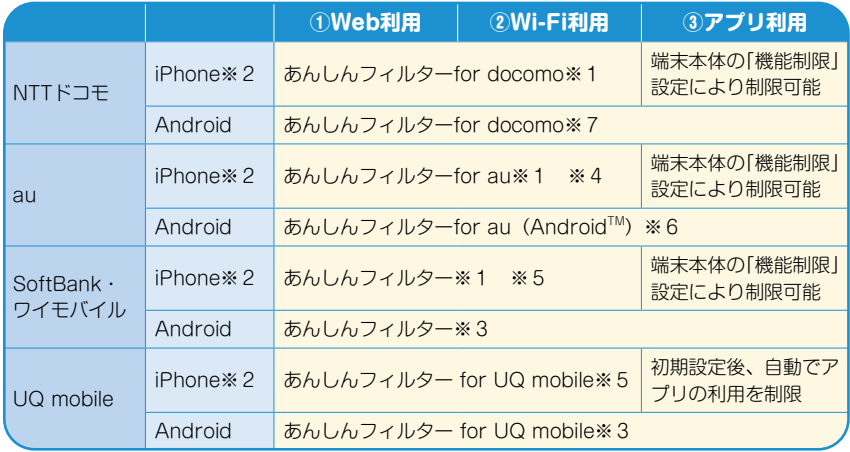

※1 iOS端末の場合、フィルタリングアプリの利用と併せて、Safari(標準搭載ブラウザ)を「OFF」 にしておく必要があります。

- ※2 携帯電話事業者で回線契約したiPadを含みます。
- ※3 AndroidOS 4.1以上が対象です。
- ※4 iOS 9.0以上が対象です。
- ※5 iOS 11以上が対象です。
- ※6 AndroidOS 5.0以上が対象です。
- ※7 AndroidOS60以上が対象です。
- ※サービスの詳細は、各携帯電話事業者へお問い合わせ ください。

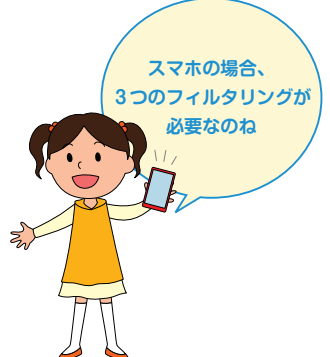

**●セキュリテイベンダーが提供するフイルタリングサービス** 

 セキュリティベンダーでも、スマートフォン用のセキュリティソフト を提供しています。盗難・紛失対策、Web脅威対策などの機能を搭載 しているものもありますので、スマートフォンの機種毎の対応状況を確 認して利用するとよいでしょう。

※サービスの詳細は、各セキュリティベンダーへお問い合わせください。

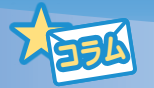

# 子どもの安全なスマートフォン 利用のために

 子どもがスマートフォンを利用する際には、親子で話し合いながら、 使う時間、対処の仕方、ルールを守れなかった場合の対応などのルール を決めておきましょう。

#### **【中学生向けルールの例】(スマートフォン利用の注意点チェックリストとしてもご利用ください)**

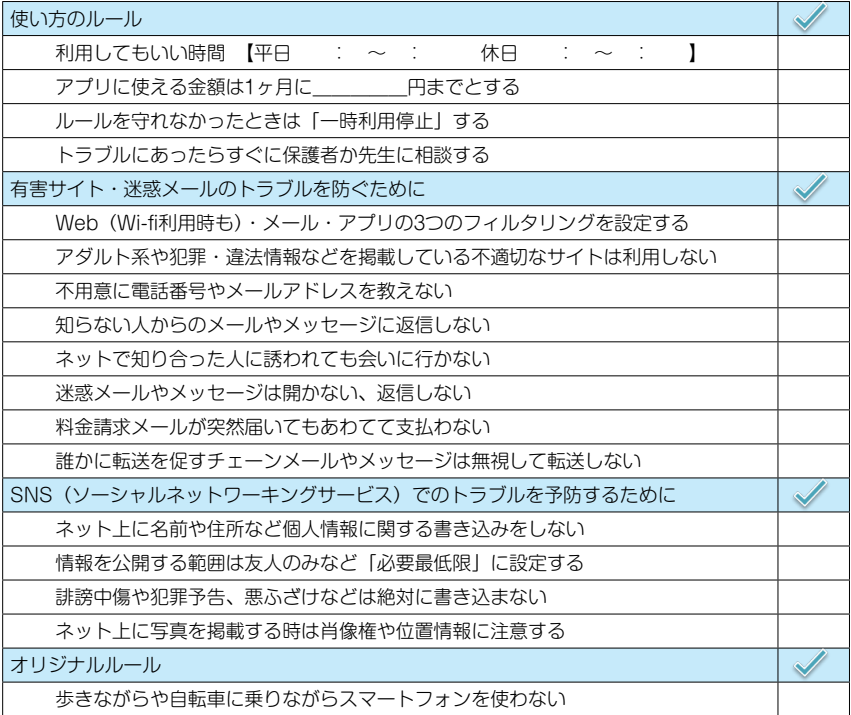

#### 参 考

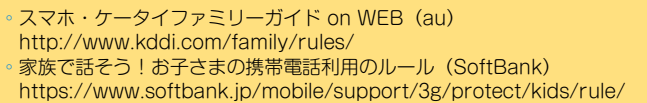

# **●こんな時どうする?保護者のお悩みにお答えします**

### **子どもから「あのアプリが使えないからフィルタリングを外して!」っ て言われて困っています。**

▶アプリ起動のフィルタリングを設定したままでも、利用したいアプリがあ る場合には、そのアプリを個別に起動できるように設定変更することがで きます。

例えば、フィルタリング設定で起動できなくなっているアプリをどうして も利用したいのであれば、一覧からそのアプリを選んで起動できるように してください。

アプリの起動制限を外すと、そのアプリはフィルタリングサービスによる 保護がなくなります。制限を外した後は、子どもが安全に使っているか、 保護者の方がしっかり見守ってください。

### **子どもがスマートフォン依存にならないか心配です。** 22:00

▶ フィルタリング機能のカスタマイズで、サイトア クセス可能時間帯の制限やWeb毎に起動可能時 間帯の設定をして使い過ぎを防止することができ 18:00 ます。

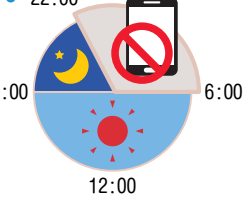

**被害にあわないための**

### **iPhoneで子ども向けの安全なアプリを知りたい!**

> Ann Storeで配信されるアプリには、アプリ毎に対象年齢が設定されてい ます。iPhone本体で「許可するAppのレート設定」を行うことで、まとめ て対象年齢外のアプリのダウンロードを制限することができます。対象年 齢は4+(4歳以上9歳未満)、9+(9歳以上12歳未満)、12+(12歳以 上17歳未満)、17+(17歳以上)から選択できるので、お子様の年代に応 じてレートを設定すると、対象外のアプリは表示されないようになります。

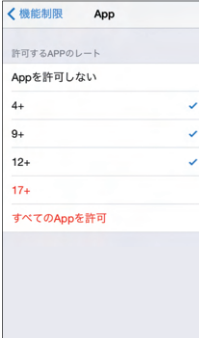

 「設定」>スクリーンタイム> コンテンツとプライバシーの制 限>コンテンツ制限の「App」 の順にタップ。許可するAppの レートに対象年齢を選んでくだ さい。

 例えば、"12+"に設定すると 【App Store】から「17+」のレー ティングがかけられたアプリは ダウンロードすることが出来ま せん。

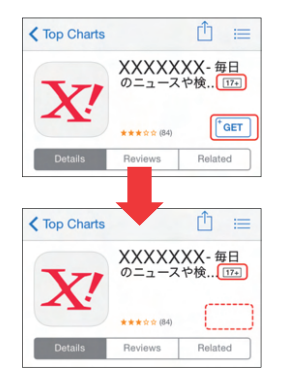

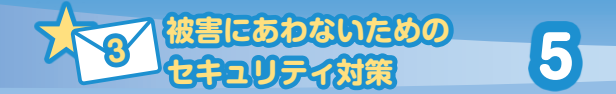

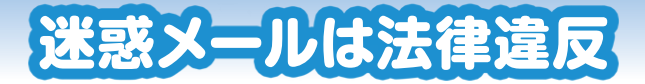

## **●広告宣伝メニルの送信は法律で規制されています**

 平成14年(2002年)4月に広告宣伝メール送信のルールを定めた「特 定電子メールの送信の適正化等に関する法律」(以下、「特定電子メール 法」といいます。)が成立し、同年7月1日から施行されました。

 その後、メール送信手法の悪質化および巧妙化が進んだことから、平 成17年5月(同年11月1日施行)と平成20年6月(同年12月1日施行) に法律の改正が行われ、平成20年の改正では、広告宣伝メールは、原 則としてあらかじめ同意した者に対してのみ送信が認められることと なっています。

 同意を得て広告宣伝メールを送信する場合でも、次の表示が義務づけ られています。(右ページの図を参照してください)

- ① メール本文に、送信者などの氏名又は名称
- ② メール本文に、受信拒否の通知を受けるための電子メールアドレ ス又はURL
- ③ 受信拒否の通知先の直前又は直後に、受信拒否の通知ができる旨
- ④ 任意の場所に、送信者などの住所
- ⑤ 任意の場所に、苦情・問合せなどを受け付けることができる電話 番号・電子メールアドレス又はURL

 また、送信者情報を偽って送信することは禁止されています。 詳しい法律のポイントについては以下の資料をご覧ください。

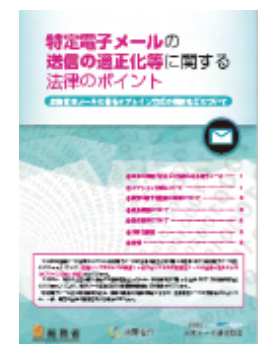

特定電子メールの送信の適正化等に関する法律 のポイント

―広告宣伝メールに係るオプトイン方式の規制 などについて―

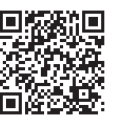

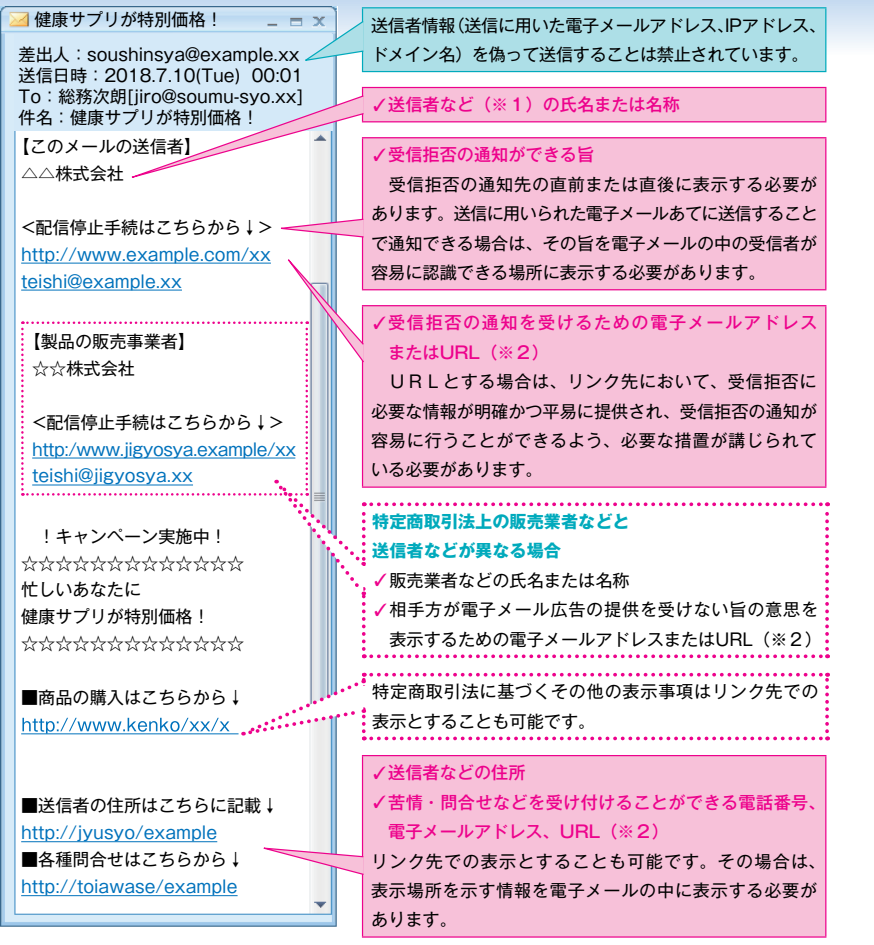

※1 電子メールの送信を委託している場合は、送信者または委託者のうち送信に 責任を有するもの

※2 ハイパーリンクとすることも可能

★表示義務には一定の例外があります(例えば、受信拒否の対象とならない広告宣 伝メールにおいては、受信拒否の通知ができる旨や受信拒否の通知先を表示する 必要がないなど。)。

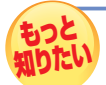

詳しくは、総務省のホームページをご覧ください。 https://www.soumu.go.jp/main\_sosiki/joho\_tsusin/d\_syohi/m\_mail.html

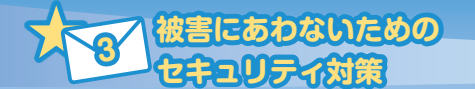

# 情報提供のお願い

6

# ●「特定電子メール法」に違反して **広告宣伝メールを配信すると処罰されます**

 広告宣伝メールについては、「特定電子メール法」によって「原則と してあらかじめ送信の同意を得た者以外の者への送信禁止」「一定の事 項に関する表示義務」「送信者情報を偽った送信の禁止」「送信を拒否し た者への送信の禁止」などが定められています。

 これらのルールを守っていないメールは違法となり、総務大臣及び内 閣総理大臣は、メールの送受信上の障害を防止するため必要があると認 める場合、送信者に対しメールの送信方法の改善に関し必要な措置をと るよう命ずることができます。

 送信者情報を偽って送信した場合や、 送信者が総務大臣及び内閣総理大臣の命 令に従わない場合には、1年以下の懲役 または100万円以下の罰金(法人の場合 は、行為者を罰するほか、法人に対して 3000万円以下の罰金)に処せられます。

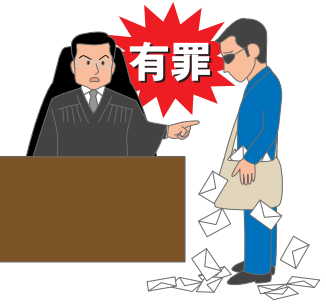

## **●違反メールの情報提供にご協力を!**

「特定電子メール法」に違反していると思われる迷惑メールを受け取 られた場合は、以下の方法で迷惑メール相談センターまで情報提供をお 願いします。

 ご提供いただきました違反情報につきましては、総務大臣及び内閣総 理大臣による違反送信者への措置に活用させていただきます。

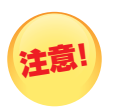

**※情報提供に際しては、個人情報は必要としませんので、氏名・ 住所・電話番号などの個人情報は入力しないで下さい。 ※個々の情報や送信者への措置状況などについての照会には対応 いたしませんので、あらかじめご了承ください。**

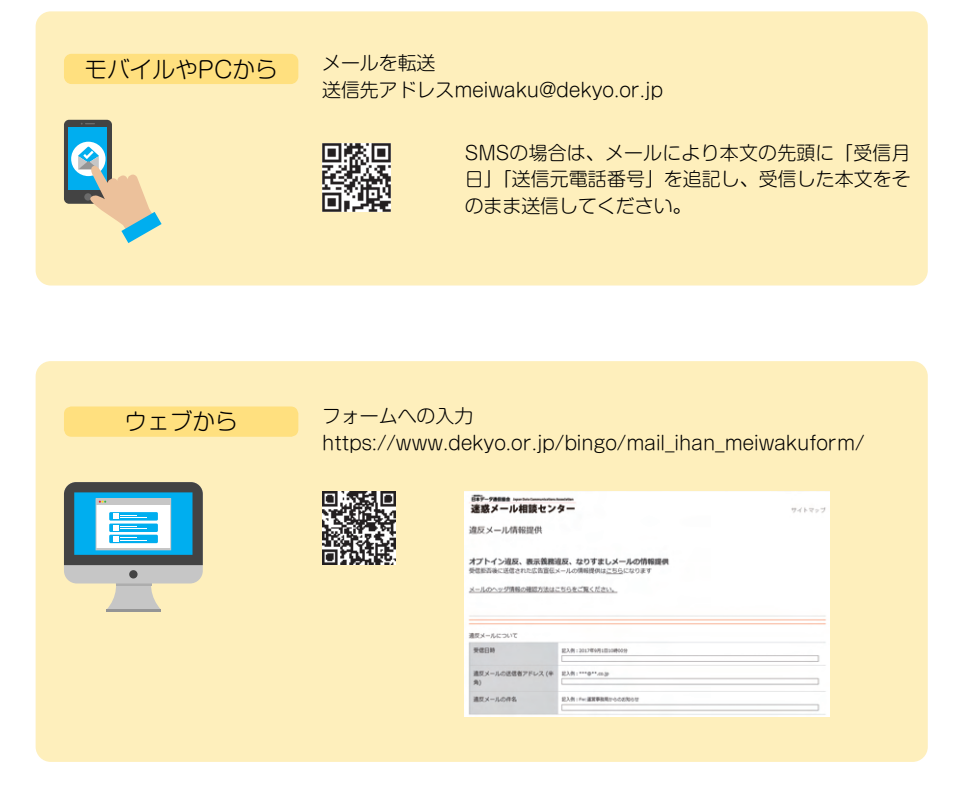

**40**

 法律に違反していると思われるメールの情報提供は、以下のいずれか の方法によりお願いします。送信者情報を偽ったメールの情報提供の際 には、ヘッダ情報の添付をお願いします。

**被害にあわないための**

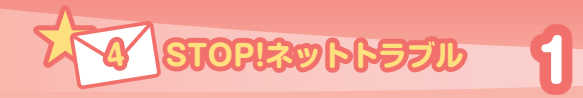

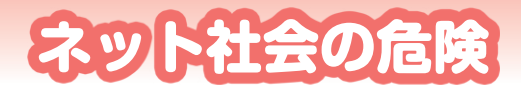

 インターネットは、現在の私たち のくらしに、もはや欠かせないもの となっています。モバイル端末の普 及に伴い、いつでも・どこでも、さ まざまな情報を手に入れられるよう になりました。しかし、便利になっ た反面、インターネットを通じて、 詐欺被害、個人情報の流出、掲示板

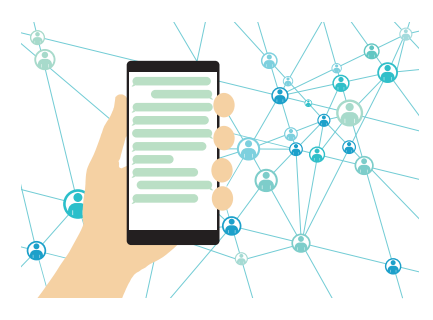

での炎上など、さまざまな問題・事件が起こるようになってきました。 スマートフォンが、小学生から高齢者まで幅広い世代に浸透したいま、 インターネットにある多くの危険から身を守るため、利用者のICTリテ ラシーを向上させることが重要となっています。

## **●ICTリテラシーを学んでトラブルを避けよう**

 ICTとは、Information(情報)、Communication(通信)、Technology (技術)の略で情報通信技術を意味します。ICTリテラシーは、インターネッ トの情報を読み解く能力やスマートフォン、クラウドサービスなどのツー ルを安全・安心に活用してコミュニケーションを行う能力のことです。

 インターネットを安全・安心に利用するには、パソコンやスマートフォ ンの操作ができるだけではなく、ネット社会において危険なトラブルを さけるために必要となる知識やスキルを学ぶことが必要です。

 スマートフォンやSNSをもっと楽しむために、ICTリテラシーを身に つけましょう。

**42**

# **●ICTリテラシーを学ぶには?**

 多くの分野において、ICTリテラシー向上のためのさまざまな取組が 進められています。

### **「ICTメディアリテラシーの育成」**

 総務省では、子どもから高齢者まで安全に安心 してインターネットや携帯電話などのICTを利活 用できるようホームページで学習コンテンツ等を 公開しています。教材は、無料で利用することが できます。

 https://www.soumu.go.jp/main\_sosiki/ joho\_tsusin/kyouiku\_joho-ka/media\_ literacy.html

### **「インターネットトラブル事例集」**

 総務省では、インターネット、スマートフォン を始めとするデジタル機器、SNSなどのコミュ ニケーションツールについて「賢く活用する知識・ 知恵」「ルールを守って使える健全な心」「安全に 利用するための危機管理意識」を育む一助として、 インターネットトラブル事例集を作成し、その予 防法と対処法を紹介しています。

https://www.soumu.go.jp/use\_the\_ internet\_wisely/trouble/

### **「インターネットルール&マナー検定」**

 (一財)インターネット協会では、インターネッ トを安全・安心に利用するためのルールやマナー に関する無料のWeb検定試験を行っています。「ビ ジネス版」、「こどもばん」、「こどもばんふりがな」、 「大人版」の四種類があり、サイトから24時間受 検することができます。

https://rm.iajapan.org/

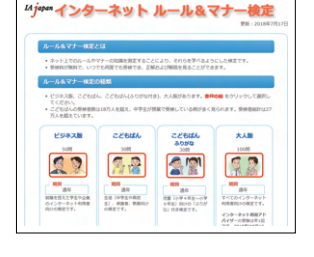

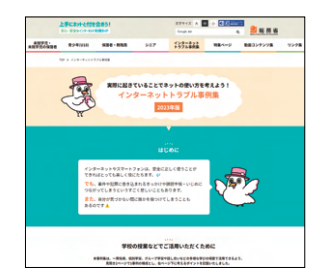

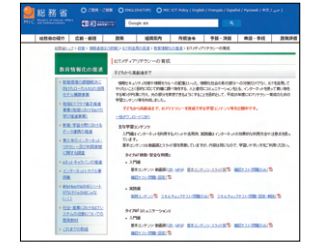

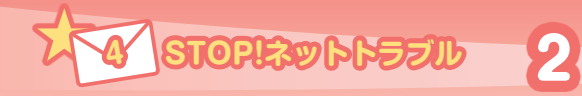

# 情報発信は慎重に行いましょう

# **●インターネットで発信した情報は消えません**

 インターネットは、世界中の人々へ個人でも発信できるメディアです。 発信した情報は基本的に全世界に公開されることになり、簡単に複製さ れ、短時間で広まると削除することもできなくなります。

 そして、発信した内容によっては意図しない想定外の反応が起こるこ ともあります。

## **●その書き込み、本当に大丈夫?**

 以前からSNSなどでの発言をきっかけ に、個人や企業への批判や誹謗中傷が、不 特定多数から集中して寄せられる事象が起 こっています。いわゆる"ネット炎上"です。

 批判や誹謗中傷の対象とされた方が、無 関係の第三者だった場合、問題はさらに深 刻になります。

 2019年8月に高速道路で発生したあお り運転に関連して男女が逮捕された事件が ありました。この際に、暴行の様子を撮影

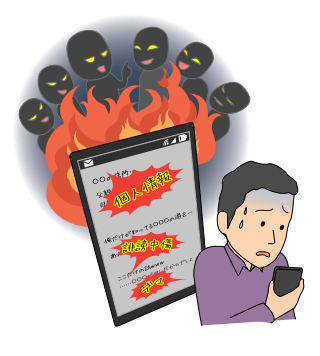

する女の動画が拡散したことをきっかけに、ネット上では、事件とはまっ たく関係のない女性の名前や写真、会社名が投稿され、多くの事実無根 の誹謗中傷を受けることとなりました。

「誤った情報を発信するとその責任を問われます。他人を傷つけるよ うな投稿は自分に跳ね返ってきます」書き込みなどの情報発信をきっか けに、警察に逮捕されたり、相手から損害賠償を請求されたり、学校や 職場から処分を受ける事例もあります。情報発信する際は、個人情報を 含んでいないか、人を傷つけるような内容が含まれていないか、真偽不 明の情報でないか、などを必ず確認するよう心がけましょう。

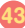

## **●個人情報の公開は最小限に**

 SNSの利用にあたっては、インターネット上に、氏名、メールアド レス、写真といった情報を公開することの危険性についても、きちんと 認識しておかなければなりません。不用意に個人情報を書き込んでしま うと、さまざなトラブルを呼び込むきっかけとなります。

 トラブルから身を守るため、投稿する内容は最小限にし、むやみに個 人情報を公開しないようにすることが大切です。

 SNSは、利用者の使い方にあわせて投稿内容やプロフィール閲覧の 公開範囲が制限できますから、トラブルや情報をとられることを避ける ため、少なくとも「投稿公開範囲」、「アカウントの検索可能範囲」を次 のように設定しておくとよいでしょう。

2023年12月現在

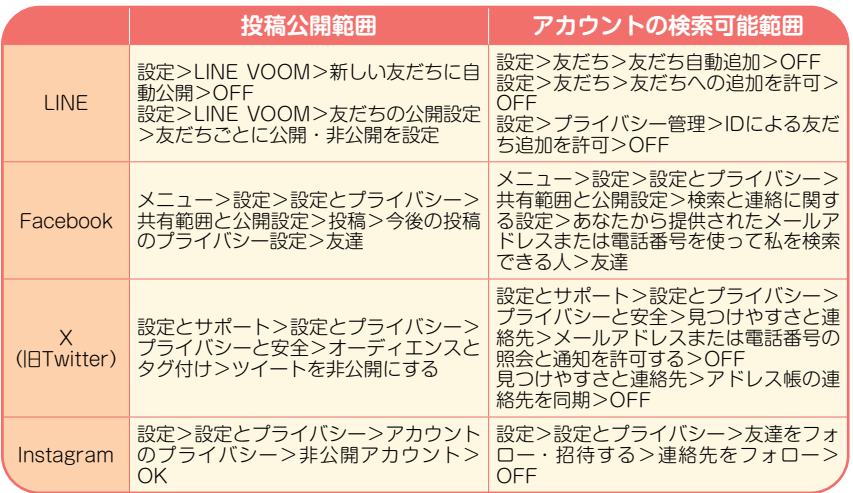

※設定方法はOSや機種、アプリのバージョンにより異なります。

 また、公開範囲を友だちに限定していてもその友だちが内容を転載し てしまうこともあり得ます。ネット上に書きこんだ文章・写真は決して 取り消すことはできませんから、普段から不特定多数に読まれたり見ら れたりしても困らない内容かどうか十分注意をして投稿するようにしま しょう。

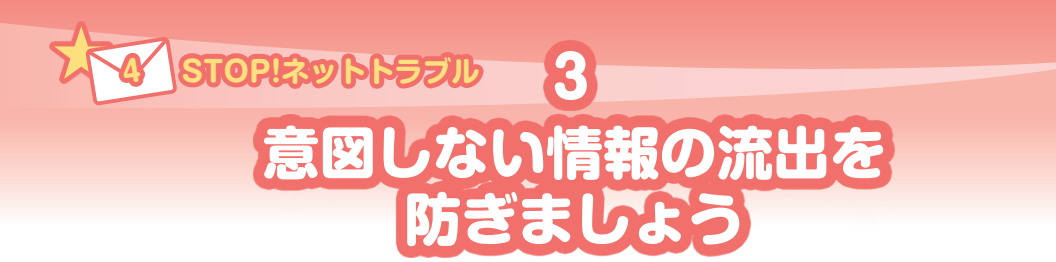

## **●知らないうちにあなたのいる場所を公開していませんか**

 いろいろな利用者との日常的な会話から情報収集までできるSNSは便利で 楽しいサービスですが、一方で、SNSに掲載されたこれらの情報を狙う犯罪 者が増えていることにも注意が必要です。

 SNSでは、アプリの位置情報利用をONに設定にしておくと、投稿に位置 情報が付けられ、自分の所在地を不特定多数へ知られることにもなりかねま せん。頻繁に位置情報を公開していると住所や学校などの個人情報が特定さ れるおそれもありますので注意してください。

 スマートフォンのプライバシー設定で位置情報サービスの設定を利用しな いこともできますので、一度設定を見直しましょう。

2023年12月現在

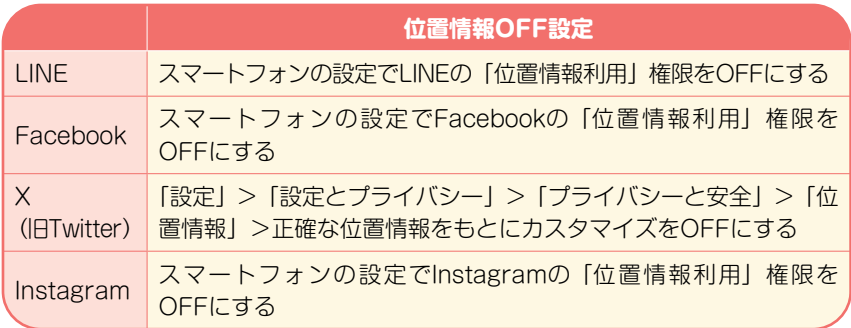

※設定方法はOSや機種、アプリのバージョンにより異なります。

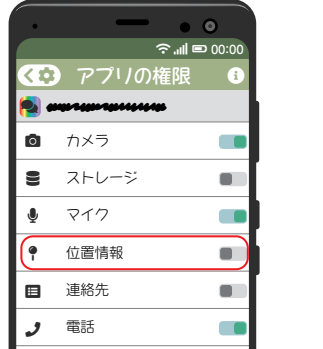

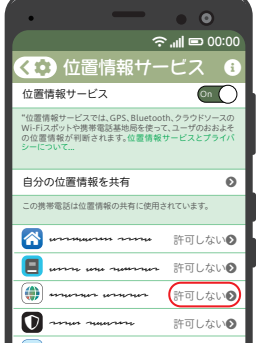

# **●写真から自宅の場所がわかってしまうこともあります**

 スマートフォンで撮影した写真に、撮った場所が記録されているって知っ ていますか?

 スマートフォンには、GPS機能がついているので、カメラアプリの設定が位 置情報機能ONになっていると、撮影した写真に位置情報が記録されています。

 ということは、位置情報機能をONにしたまま、自宅で写真を撮って、そ の写真をそのままインターネットへ公開してしまうと、自宅の場所が特定で きてしまうことになりますね。

 トラブルを避けるためにも、カメラアプリの位置情報機能はOFFにしてお きましょう。

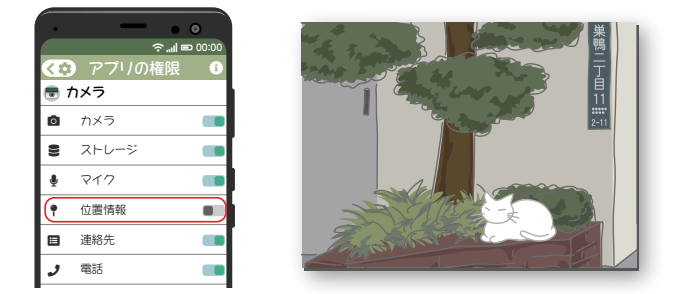

#### **心置情報機能をOFFにしても場所がわかってし** ○

 写真に写り込む情報から、その場所がわかっ てしまうこともあります。電信柱などに書いて ある住所が写真に写っているかもしれません し、お子さんの入学式の写真だったらその学校 がわかってしまうかもしれません。

 SNSの中には、投稿するときに付近のお店な どのスポット情報を「位置情報」として追加す ることもできるものもありますが、自宅や学校 などで撮影した写真にその「位置情報」をつけ てしまうと、おおよその場所がわかってしまい ます。自宅周辺などからの投稿では「位置情報」 を追加するのはやめましょう。

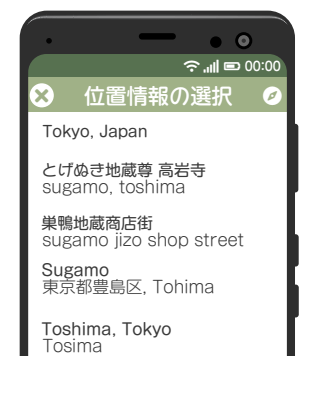

 カメラの位置情報利用をOFFにしても、決して安心はできません。写真を インターネットへ公開する際は、事前によく確認するようにしましょう。

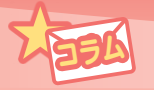

# SNSアカウントが乗っ取られる 被害が増えています !!

 スマートフォンの普及でSNSの利用者が増えてくると、SNSでも悪質サイトへ 誘導する迷惑メッセージや詐欺被害なども発生するようになりました。知らないう ちにアカウント(ID・パスワード)を乗っ取られて不正利用されるという被害もあ とを絶ちません。

# **●アカウント管理がとても重要です**

 アカウントを乗っ取られるとクラウド上に保存して あるプライベートな情報が盗まれたり、詐欺サイトへ 誘導しようと、つながっている友人知人にあなたのア カウントで不正なメッセージが送信されたりします。

 特に、SNSアカウントとアプリの連携には注意が必 要です。アプリ側がこの機能を利用できるようになる と本来アカウント利用者しか行えない操作をアプリ側 が外部から行えるようになってしまいます。不正なア プリだった場合、不正ログインされてアカウント情報 を盗みとられてしまうわけです。

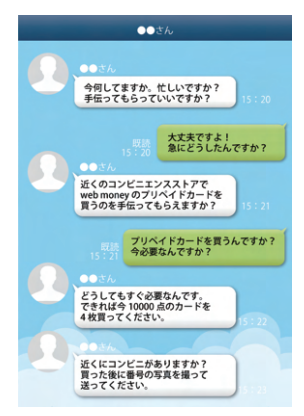

# **●アカウント乗っ取りでこんな被害も**

 IDとパスワードを不正な手段で入手した乗っ取り犯が、勝手にログインしたうえ で、そのアカウントの友人・知人へ「緊急で必要だからプリペイドカードを購入し て番号を知らせて」とメッセージを送り、金券番号をだましとるという事件もあり ました。

 全く知らない他人なら、怪しんだり警戒したりしますが、友人・知人の名前で送 られてきたメッセージだったために疑うことはなく協力してしまい、多数の被害が 発生してしまいました。少し不審な内容でも信じて協力してしまったようです。

## **●パソコンなどからはログインできないようにもできます**

 LINEはパソコンやタブレットからも利用することが 可能です。もし、乗っ取り犯がパソコンやタブレットか ら不正にログインしたとしても、スマートフォンでは、 いつもどおりLINEアプリが利用できるため、通知が届い ても乗っ取られたことに気づかない可能性があります。

 スマートフォンでの利用しかしない場合は、パソコン などからログインできないよう設定しておくと安全です。

「設定」→「アカウント」→「ログイン許可」を タップし、チェックを外す

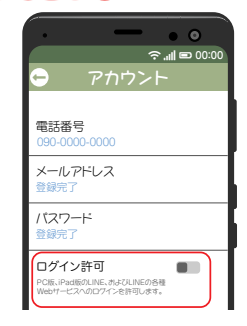

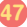

### **乗っ取られないための対策**

アカウントを乗っ取られないために、以下の点に注意し、対策をしておきましょう。

- 1. 複数サービスでIDやパスワードの使い回しをしない 乗っ取り犯は、入手したIDやパスワードで他のサービスにも不正ログインを試 みます。同じID・パスワードにしておくと複数のSNSが乗っ取られる可能性が あり危険です。
- 2. SNSサービス間のアカウント連携を避ける 最近のSNSの多くは連携機能を利用して同時投稿などができますが、上記と同 じように、1つのアカウントが乗っ取られた場合、連携機能を利用して他サー ビスにもアクセスされることになってしまいます。  $\sim$
- 3.2段階認証を利用する 2段階認証は、ログイン時にSMSで届く認証コード の入力を必要とする機能です。多くのSNSサービス では、アカウント乗っ取り対策として、いつもと異 なるスマートフォンやパソコンなどの環境からログ インした場合、登録しておいた携帯番号へSMSで認 証コードが送られ、そのコードを入力しないとログ インできない設定とすることができます。もし、ID やパスワードが流出してしまっても、これにより不 正ログインを防ぐことができます。

## **乗っ取られてしまったときは**

 乗っ取り犯により不正ログインされたことに気づいたときは、すぐにパスワード を変更しましょう。もし、既にパスワードが変更されてログインできないときは、 運営会社に連絡して対処してください。

#### **参考Webサイト**

LINE ヘルプセンター

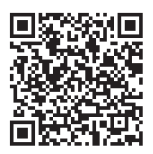

Facebook ヘルプセンター

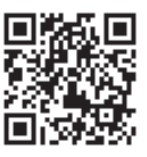

X(旧Twitter) ヘルプセンター

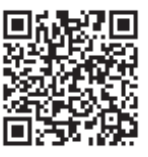

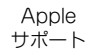

二段階認証

۳

二段階認証によるセキュリティの強化

 $R = 00$ 

認証されていない携帯電話やコンピュータ ーからログインする時に、アカウントのセ キュリティを強化できます。

スタート

二段階認証のしくみ 保護の強化

 $\boldsymbol{\Omega}$ 

不審なログインが検知された場合は、パ スワードに続きログインコードの入力が 求められます。

ログインコードを記載したテキストメッ セージが送信されます。セキュリティア SMSまたは認証アプリ経由

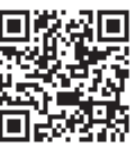

**48**

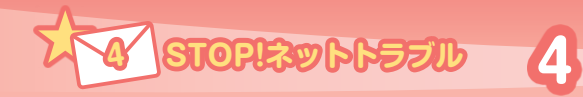

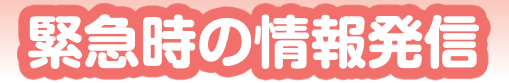

## ●緊急時にはデマが広がります

 災害発生時や緊急時には、安否確認、緊急情報、最新の災害情報、救 急救命情報の収集や支援要請の情報発信などスマートフォンなどのモバ

イル端末を使ったコミュニケーション手段が大 きな役割を果たしています。反面、メールやX (旧Twitter)、LINEなどのSNS上では、実際 に起こっていない事故や事実と異なる情報、必 ずしも正確ではない情報、面白半分で載せたウ ソの情報などが発信されデマとして広がりま す。過去の震災、大型台風による災害時も、多 種多様のデマ情報が発生しました。

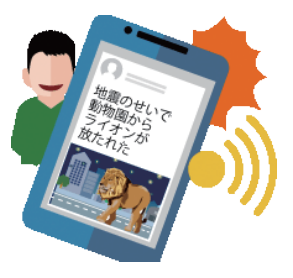

## ●デマが広がる理由

 緊急時においては、人々は、不安な状況が続く中、少しでも役に立つ 情報を得ようとします。そして、「役に立ちそうな情報」を見つけると、 「みんなに伝えるべき情報」と考え、情報の信頼度にかかわらず、友人 や知人へ伝えようとします。

 友人や知人から得た情報は、一般的にその価値を高く見てしまうよう で、チェーンメールとなったり、SNS上で拡散していきます。

 SNSでは書き込み後、ボタンひとつで全世界に情報を発信すること ができます。災害時のこうした拡散しやすい状況と便利なツールが重な り、災害後にデマが広がりやすくなっていきます。

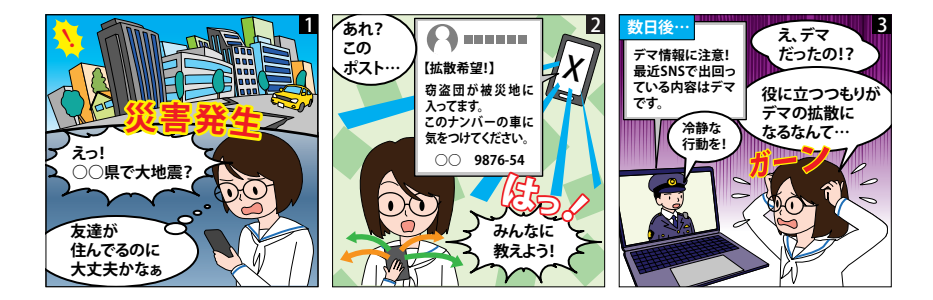

## ●デマがもたらす悪影響

### 1.内容によっては混乱を引き起こしたり、被災者の不安を拡 大させる

 災害時や緊急時だからこそ、正確な情報が必要です。真偽を確かめない まま情報を送ることは、たとえ善意の気持ちからであってもやめましょう。

### 2. 誤った情報や不確かな情報は混乱や活動に支障をきたすお それがある

 刻一刻と状況が変わる中で、最初は正しかった情報だったとしても時 間の経過により誤った情報になることも考えられます。不確かな情報は、 現場に無用な負担を強いることになりかねず、現場が混乱し活動に支障 をきたしかねません。

### 3.限られた通信環境を圧迫し、必要な情報が行き届かないこ とにもなりかねない

 デマ情報の拡散で、通信ネットワークの負荷が上昇し通信環境への深 刻な影響を引き起こすことにもなりかねません。

## ●災害時や緊急時だからこそ、情報発信は正確に

 真偽の分からない情報が拡散す ると、本当に必要な情報を阻害す る原因にもなりかねません。

 もし、根拠の疑わしい情報・未 確認の情報のメールやSNS上の 情報を見たときは、もしかしたら デマかもしれないと疑い、まずは 情報の真偽を確かめるようにしま しょう。

 情報を誰かに伝えるときは、真 偽を確かめてから責任を持って発 信するように心がけましょう。

## 情報の発信源は誰かを確か める。

- いつの時点の情報かを確か める。
	- →刻一刻と変わる現場では常 に最新の情報が必要です。
- ✔ 複数の報道機関、媒体でも確 認する。
	- →ネットの情報だけではな く、ラジオなど複数の情報 源で確認しましょう。

**オママネット・メールトラブル防止 理解度チェック** 

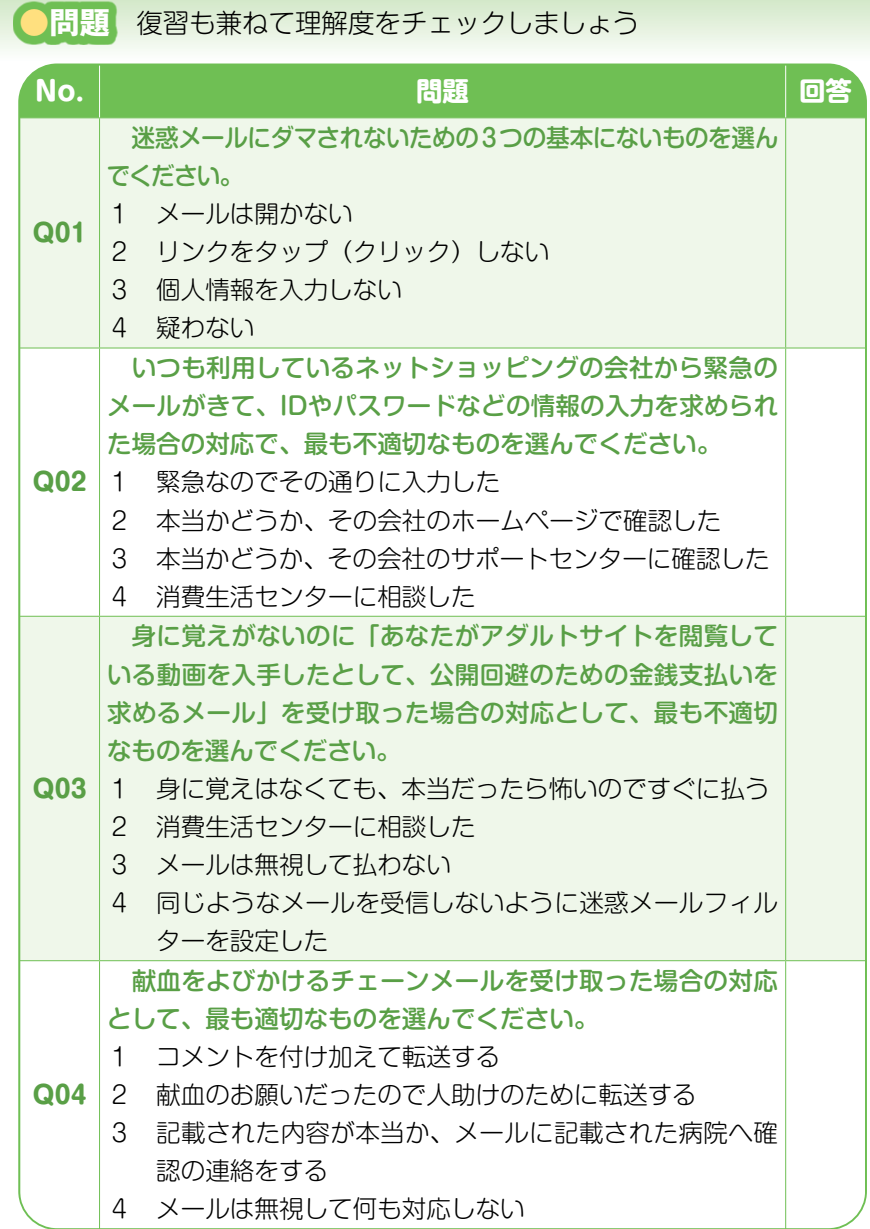

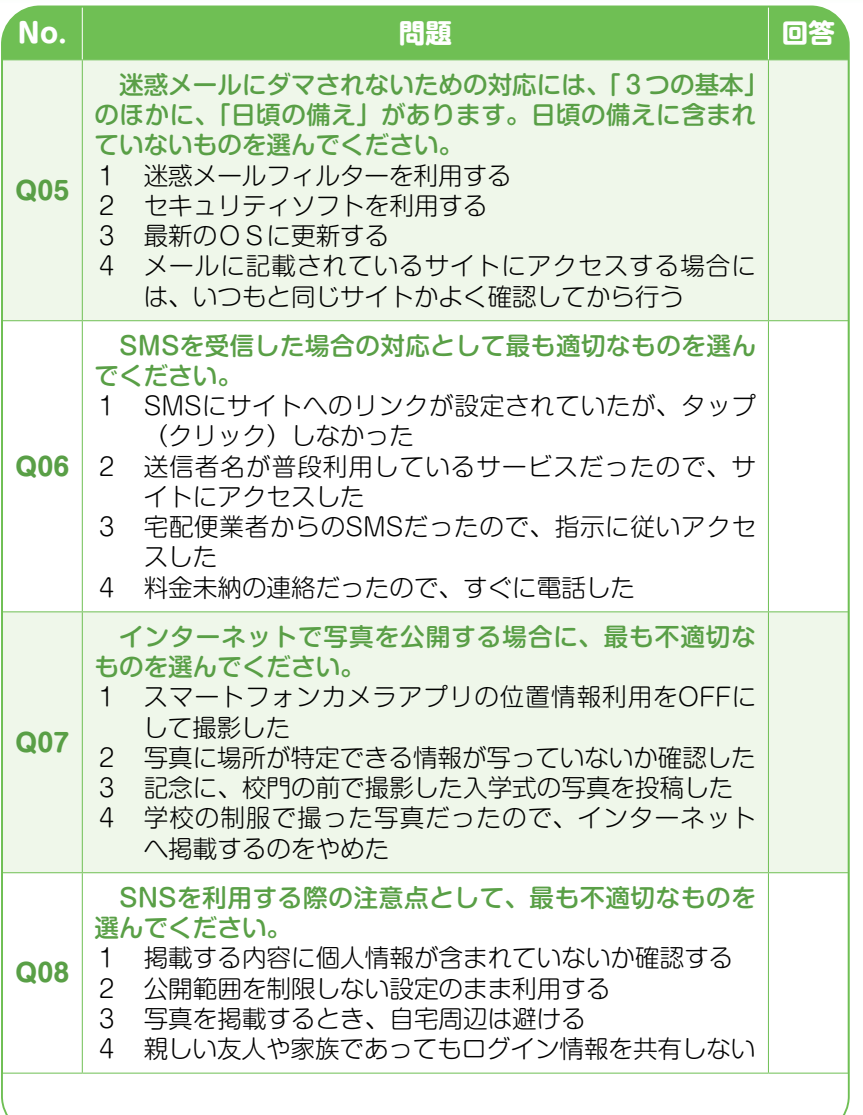

**52**

正解と解説は次のページをご覧ください。

# **オマン ネット・メールトラブル防止 理解度チェック**

# **●正解と解説**

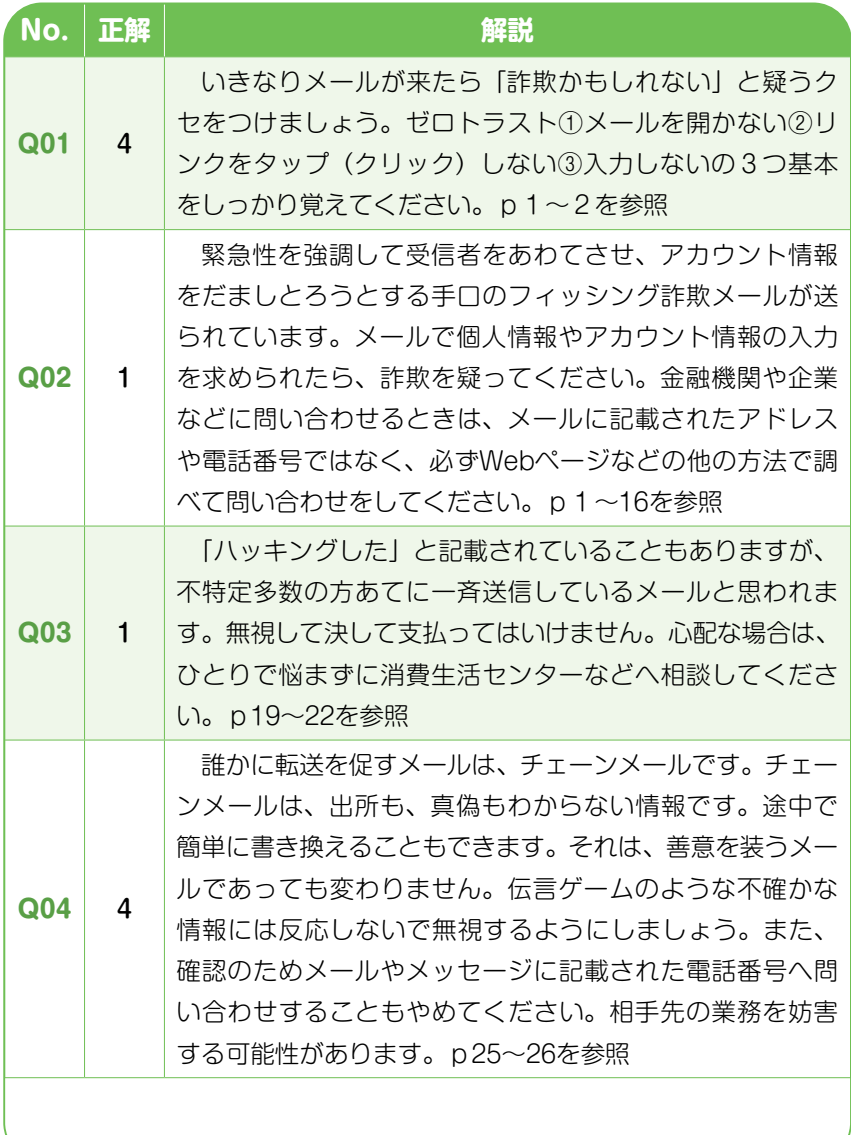

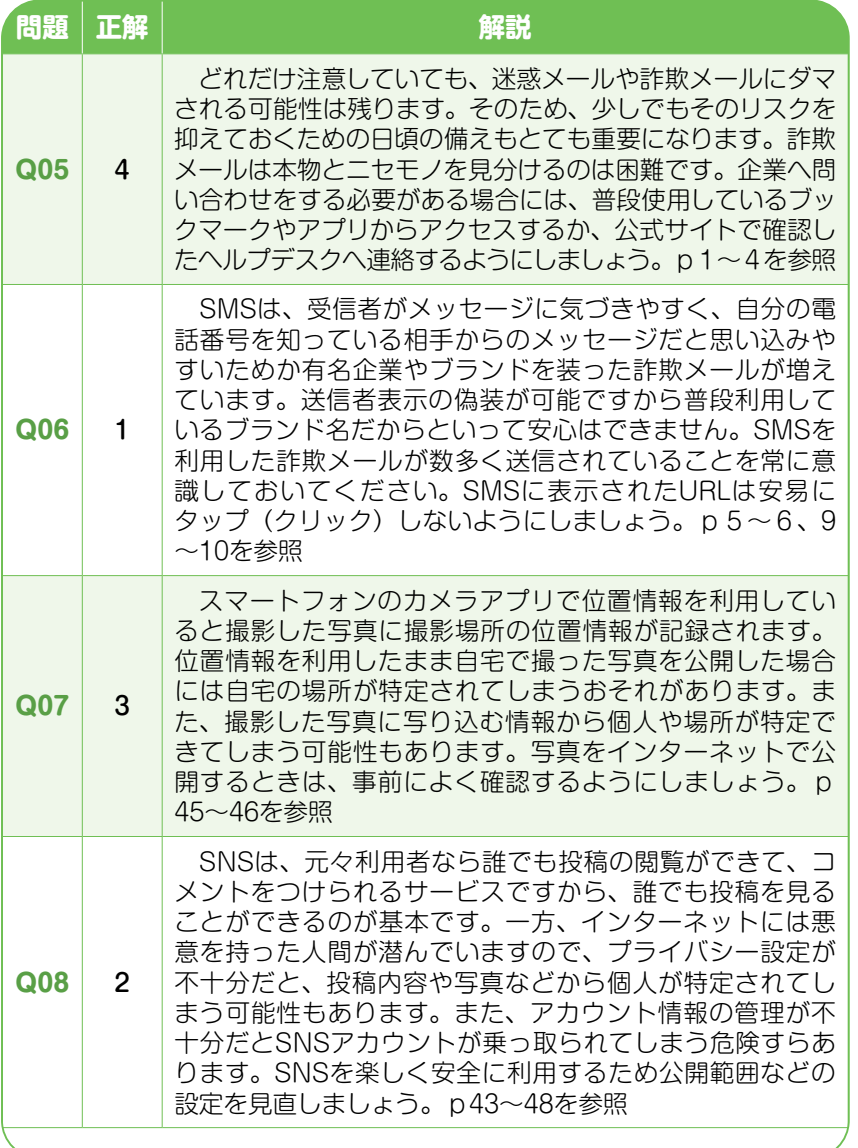

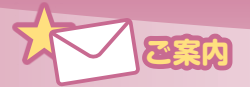

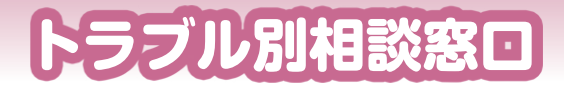

1

### **広告又は宣伝目的のメールのご相談**

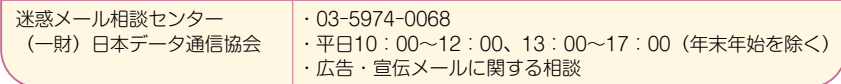

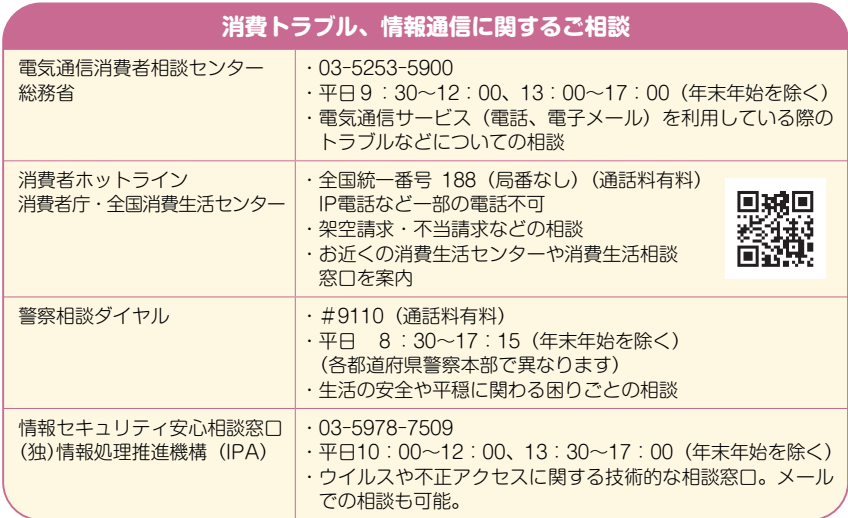

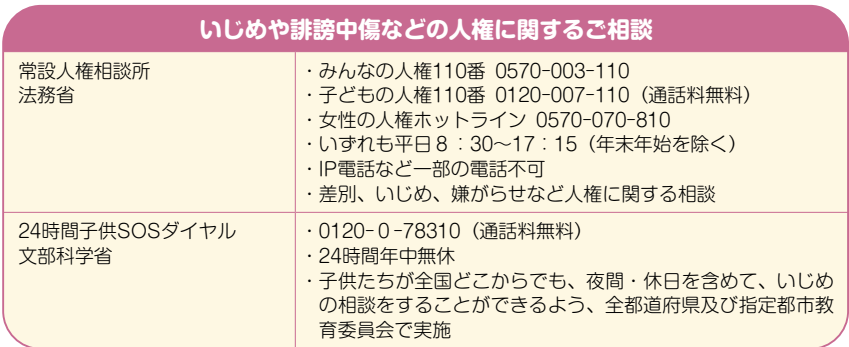

# **携帯電話事業者(フィルタリング設定・操作方法など)**

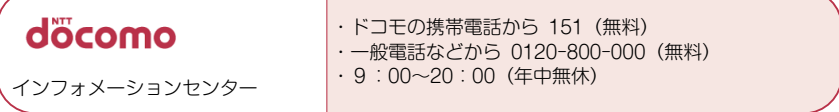

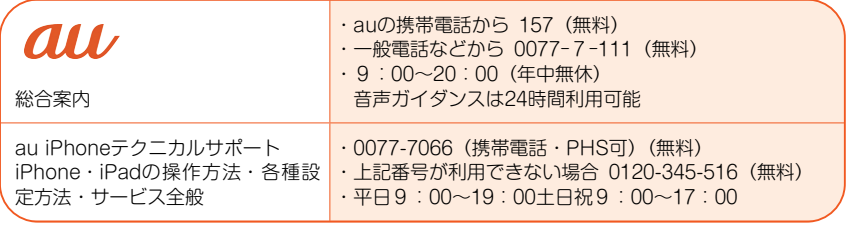

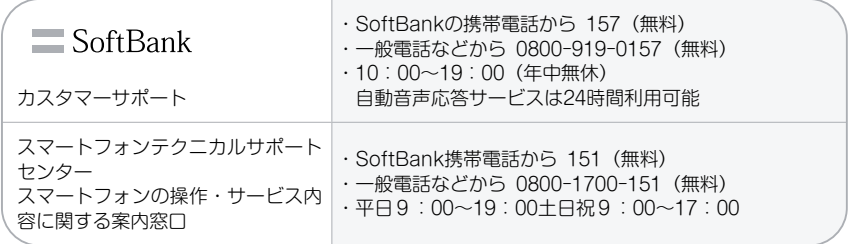

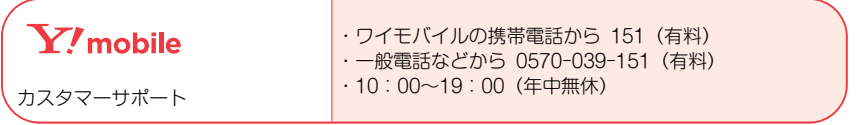

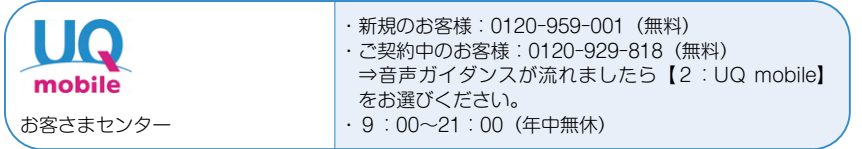

**56**

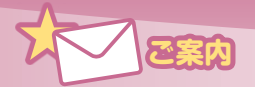

# 迷惑メール相談センターのご案内

2

## **●それでも迷惑メールで困ったときは相談窓口へ!**

 迷惑メール相談センターは、皆さまからの相談を受けてその対策など のアドバイスを行うとともに、皆さまから提供いただいた特定電子メー ル法違反メールの情報を総務省に報告し、違反送信者に対する措置命令、 ISPによる迷惑メールの送信停止措置に役立てるなど、「法違反メール を送信させない、受信しない」環境作りに取組んでいます。

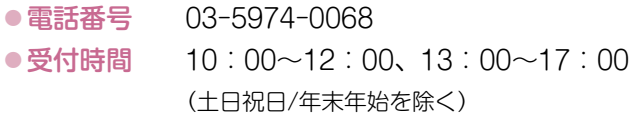

#### **【ご注意】**

- ▶当センターは「特定電子メール」(広告又は宣伝目的のメール)に 関する相談窓口です。他のサービスやトラブルに関するご相談は お受けいたしかねることがあります。
- 特定電子メールとは、営利を目的とする団体及び営業を営む場合 における個人(送信者)が自己又は他人の営業につき広告又は宣 伝を行うための手段として送信するメールのことです。
- メールやFAX・郵送による相談は、承っておりません。

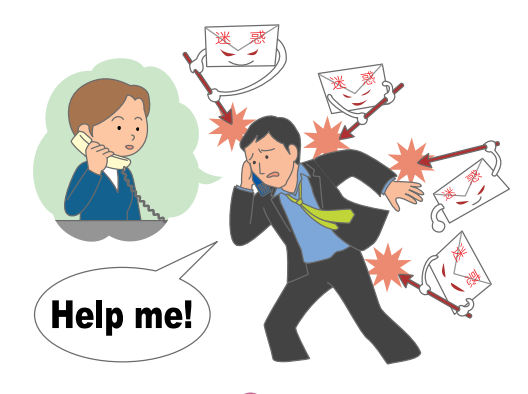

# **●迷惑メール相談センターサイトのご案内**

■トップページ

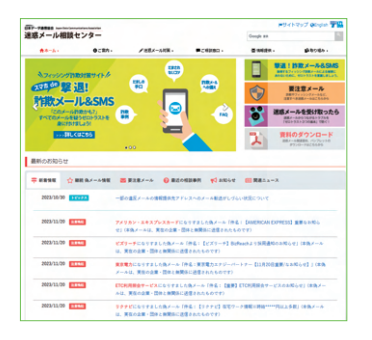

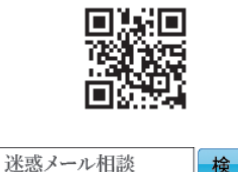

https://www.dekyo.or.jp/soudan/

検引

## ■要注意メール 一覧

 フィッシング詐欺と思われるメールを 掲載しています(平日は毎日更新)。不審 なメールを受け取ったときは、こちらの ページも併せてご覧ください。

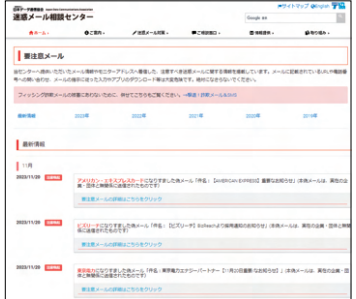

https://www.dekyo.or.jp/soudan/contents/news/alert.html

**58**

■撃退!詐欺メール&SMS

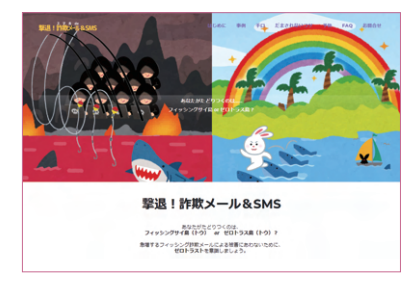

 スマートフォンに届くフィッシング詐 欺メールやSMSが急増しています。詐欺 の被害にあわないために、だまされない コツ「ゼロトラスト」をご紹介しています。

https://www.dekyo.or.jp/soudan/mb

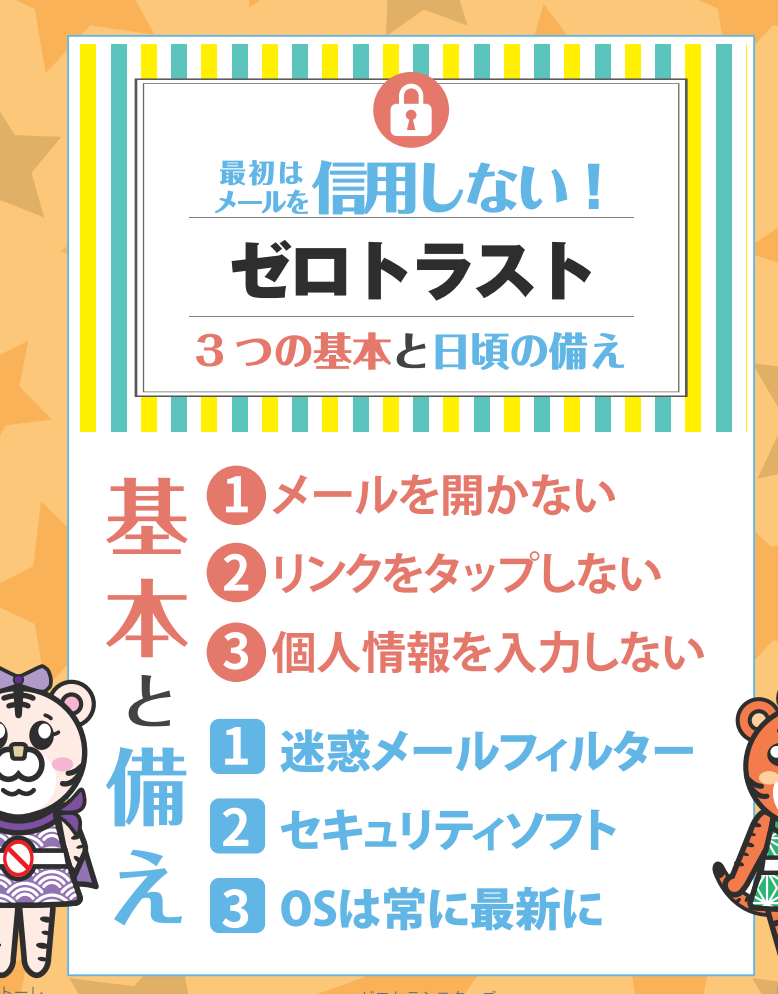

ゼロトラシスターズ ©2024 Japan Data Communications Association.

迷惑メールでお困りの方は相談窓口へ

迷惑メール相談センター 03-5974-0068  $10:00 \sim 12:00.13:00 \sim 17:00$ (土日祝日・年末年始を除く)

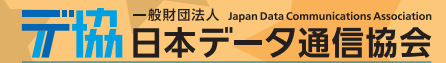

迷惑メール相談センター 〒170-8585 東京都豊島区巣鴨2-11-1 ホウライ巣鴨ビル7F

2024年1月 第17版第1刷 発行 ※本書の一部又は全部の転載または複写複製を禁じます。 © 2024 Japan Data Communications Association